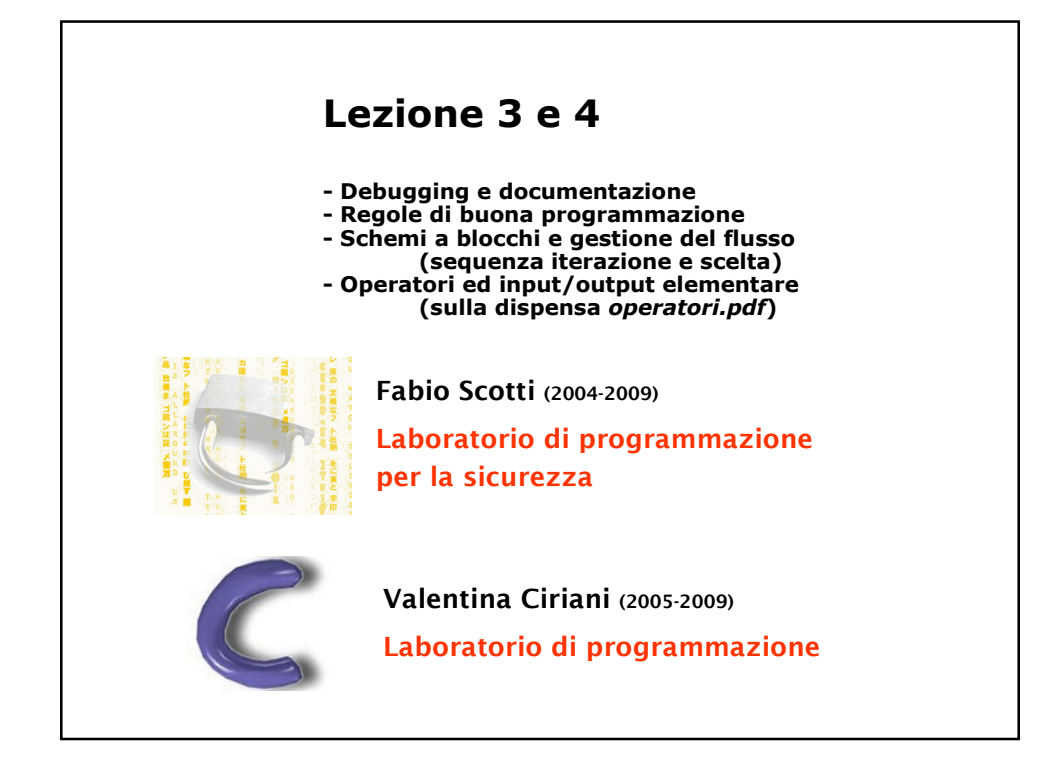

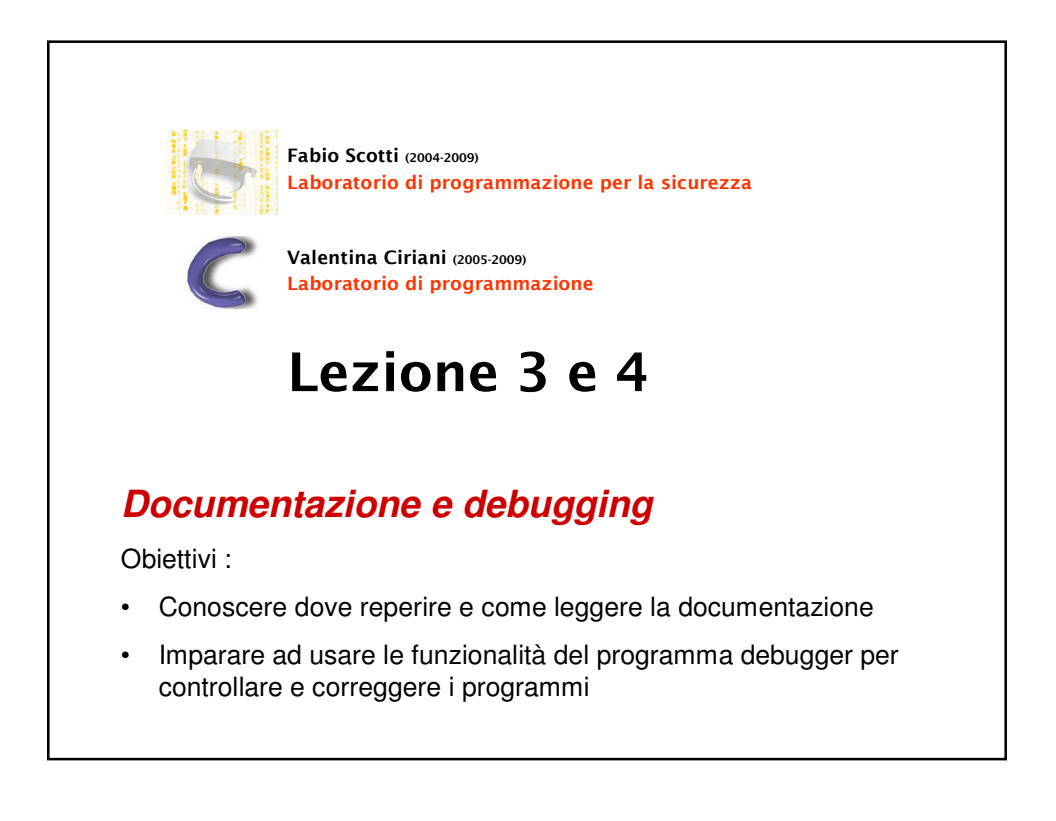

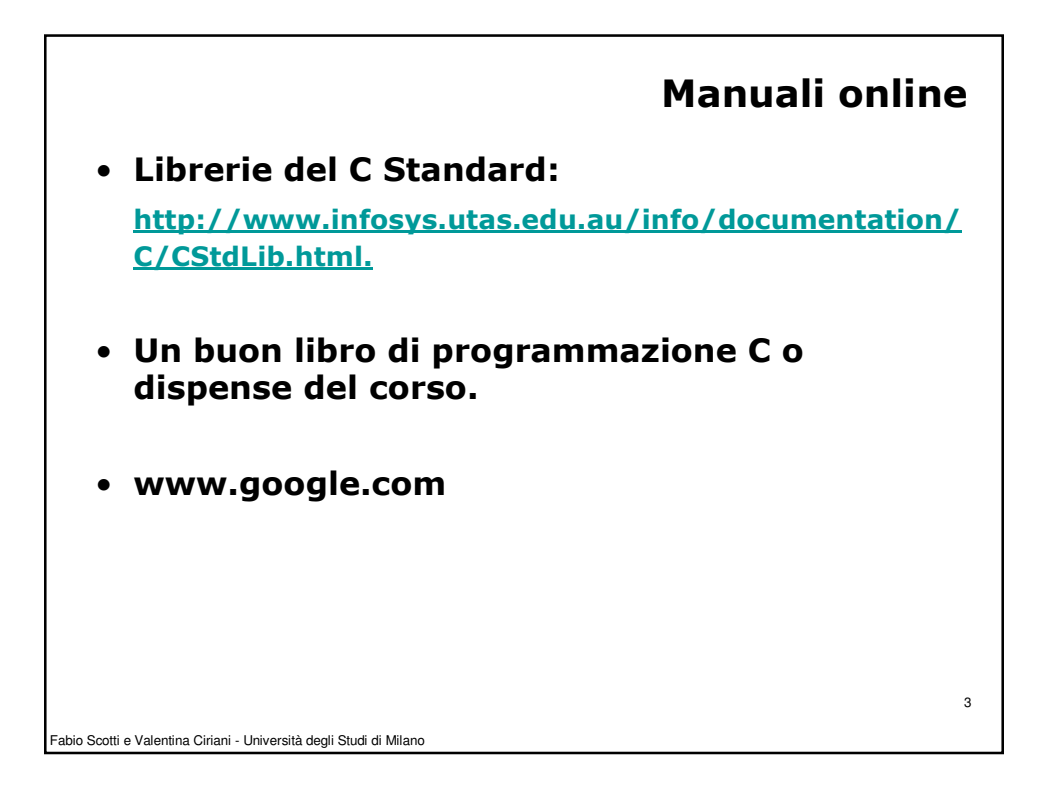

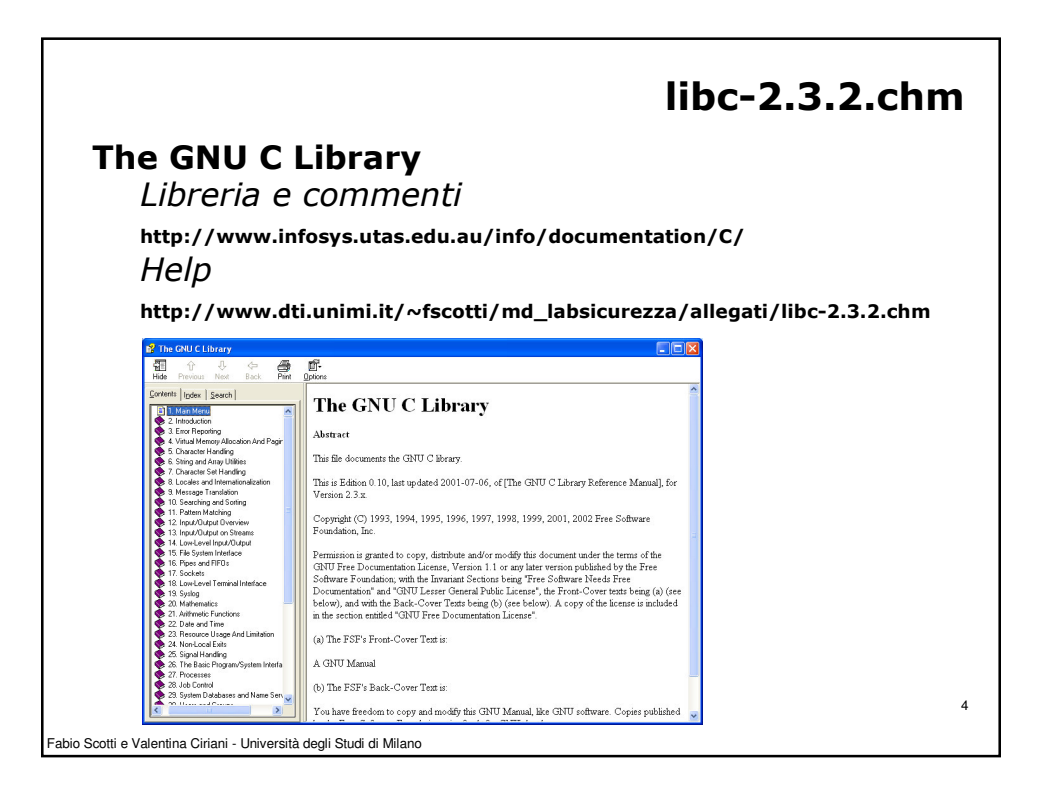

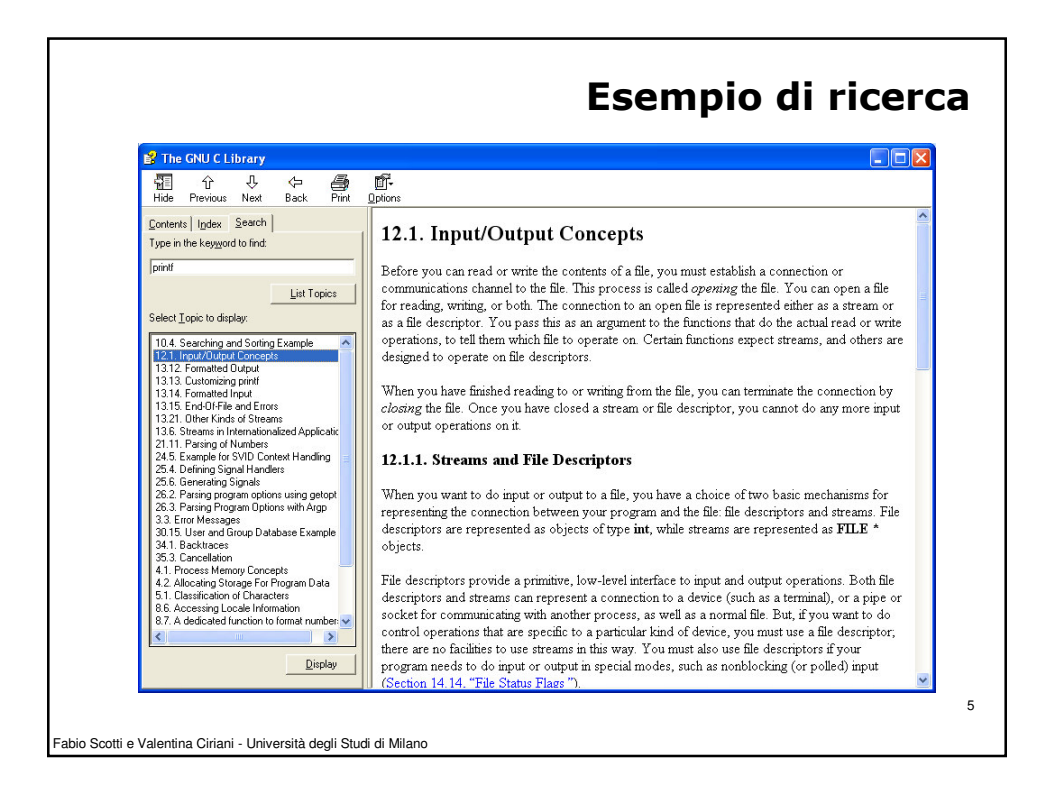

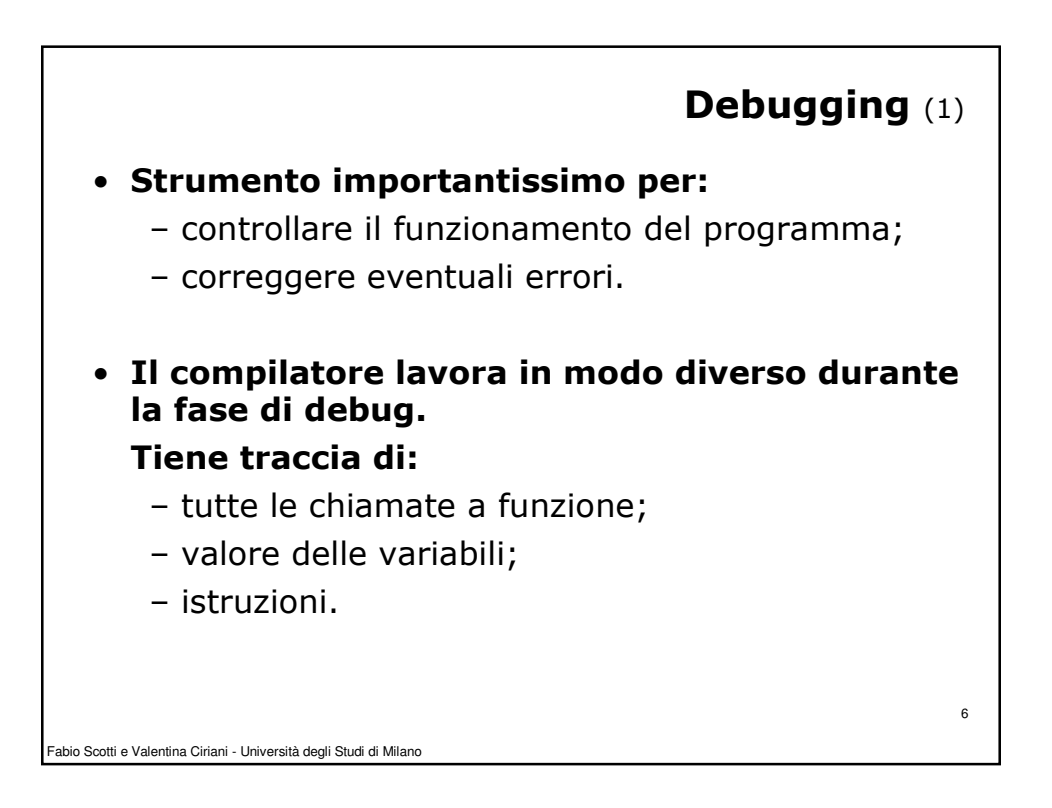

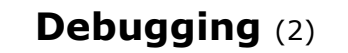

7

Le possibilità che offre un normale debugger sono:

- inserire dei **breakpoint** nel codice;
- procedere una istruzione alla volta (stepping);
- mostrare il valore delle variabili;
- backtraking
	- elenco delle funzioni che sono state chiamate prima di un breakpoint o una interruzione.
- finestra della CPU
	- monitorare i registri della CPU.

Fabio Scotti e Valentina Ciriani - Università degli Studi di Milano

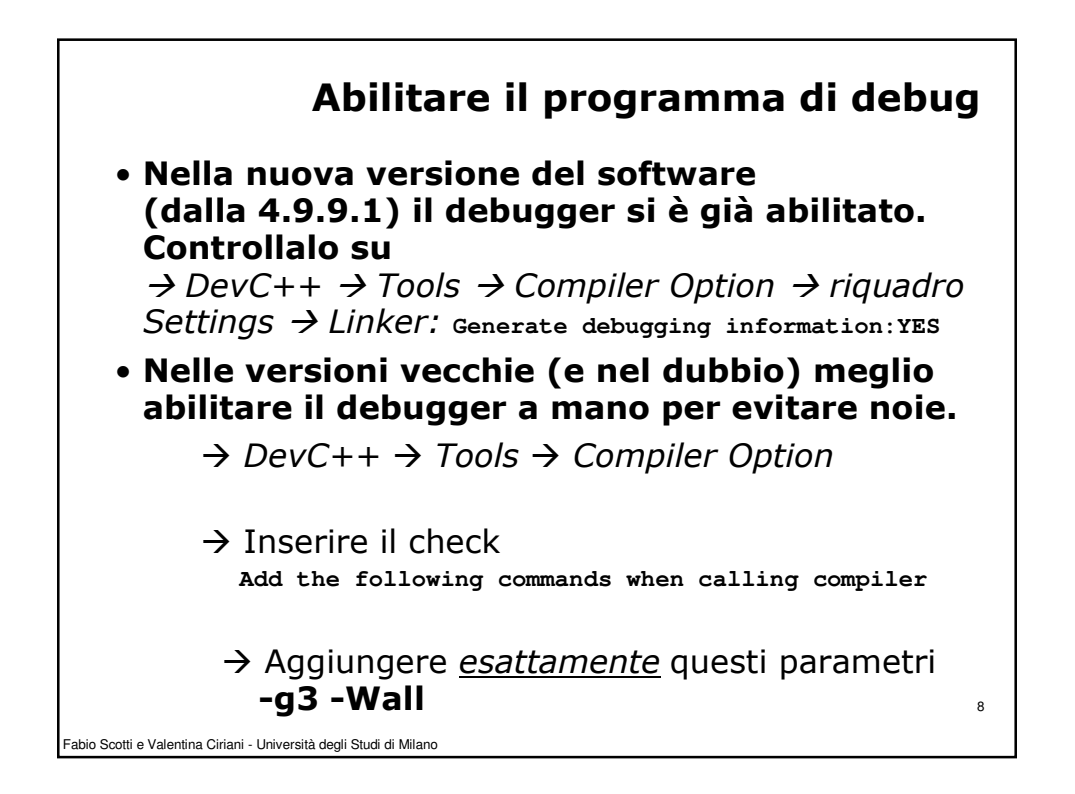

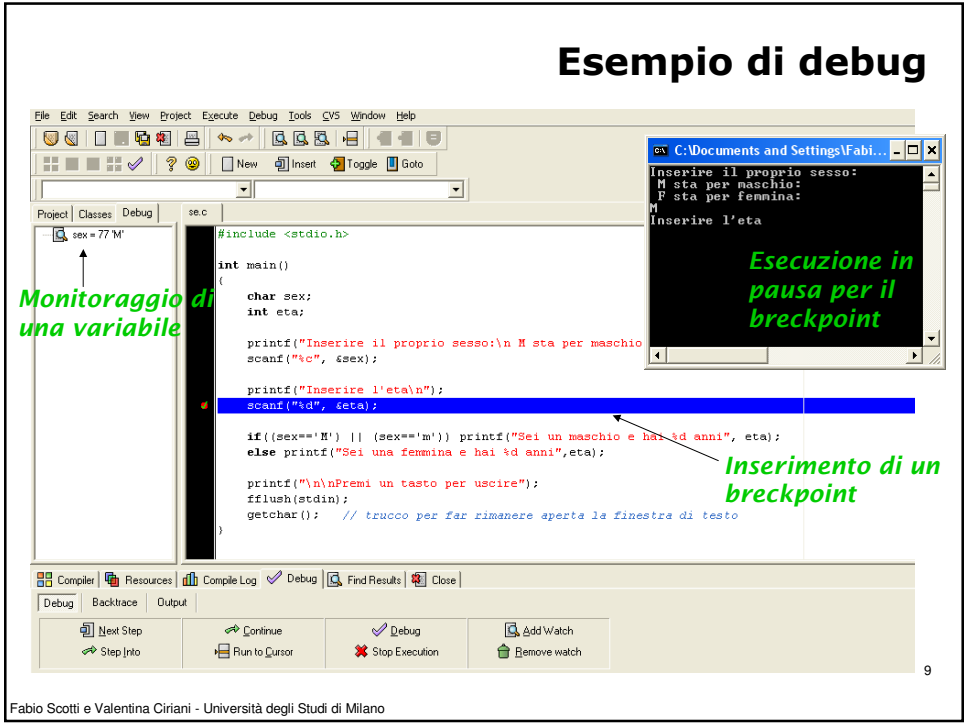

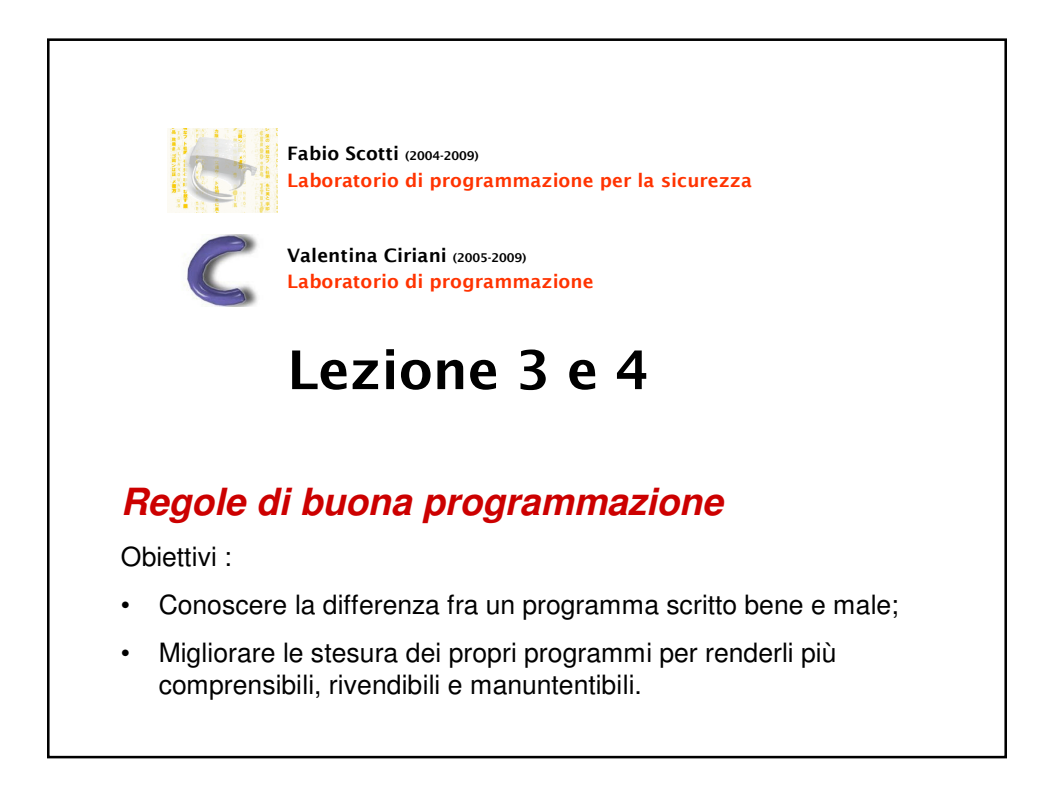

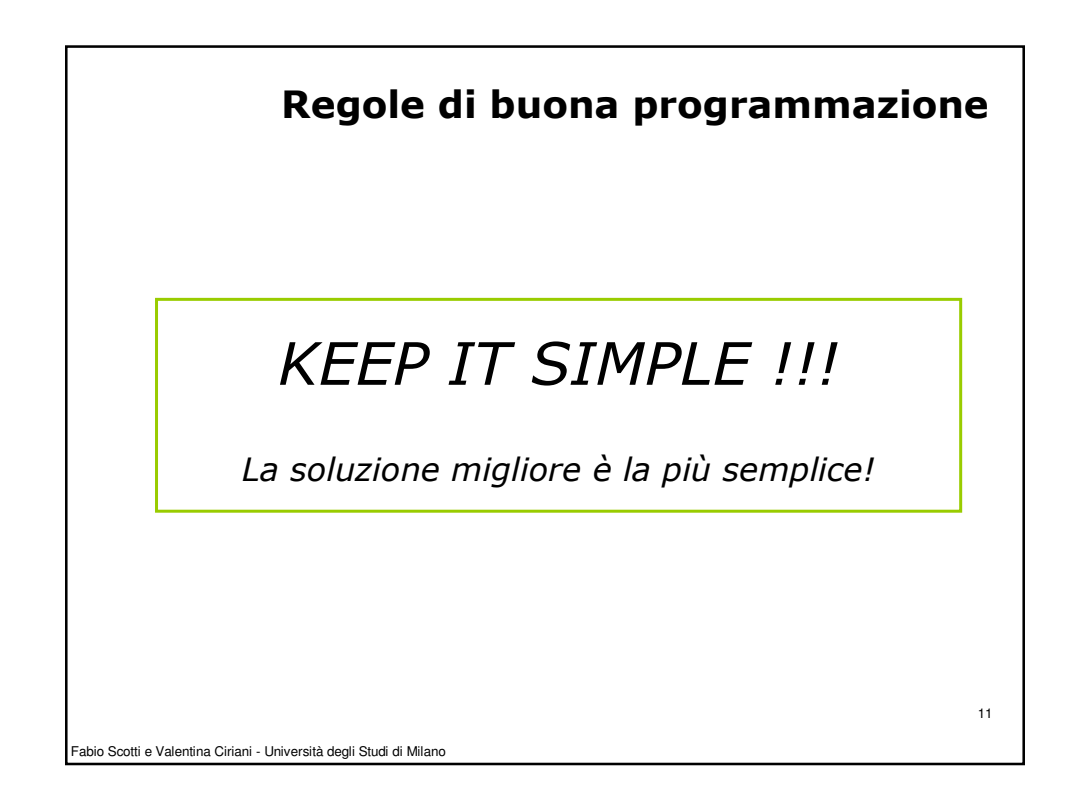

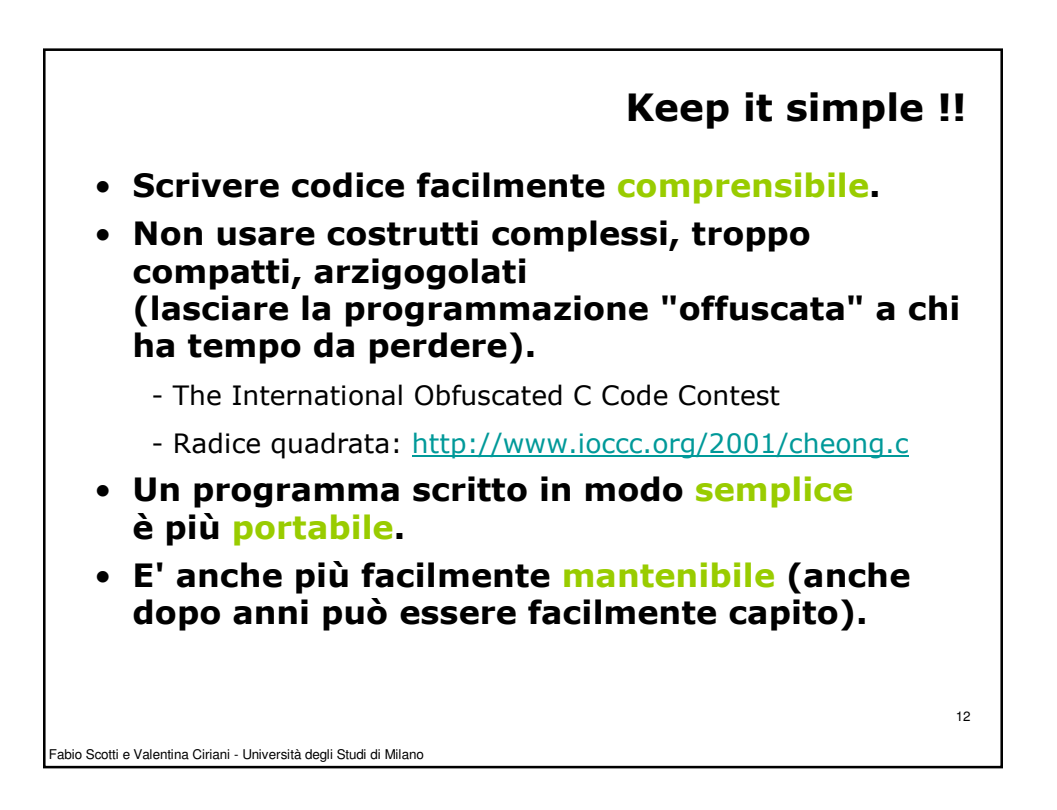

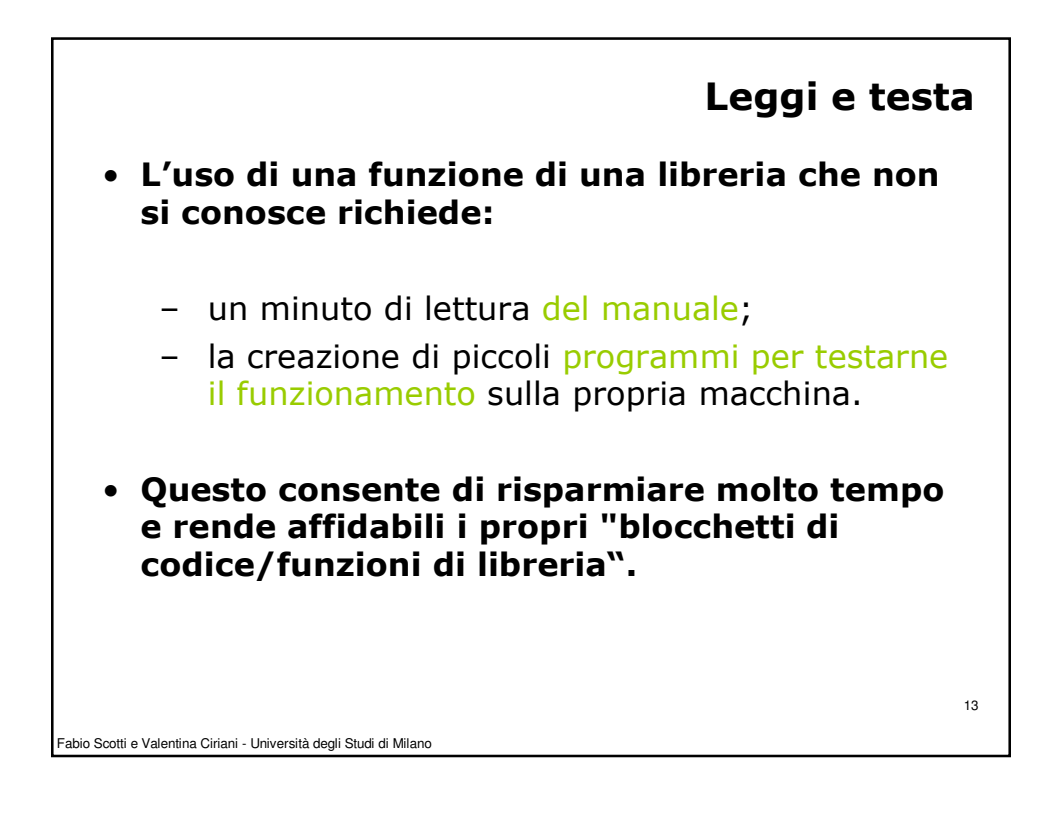

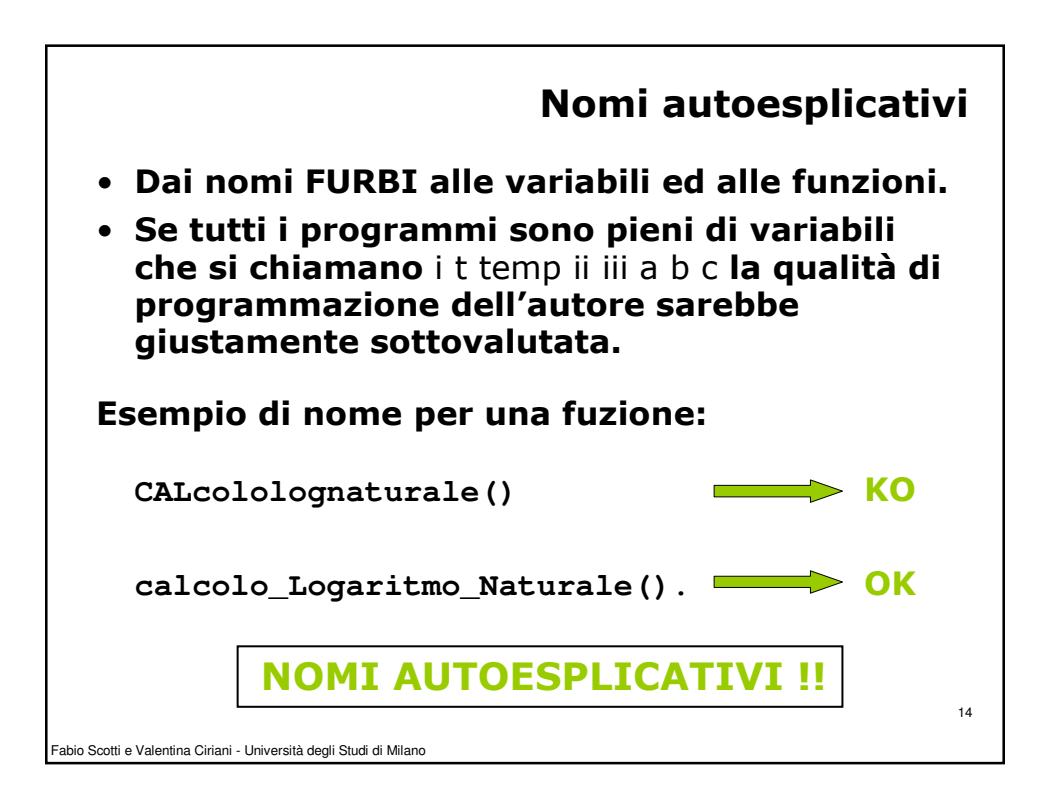

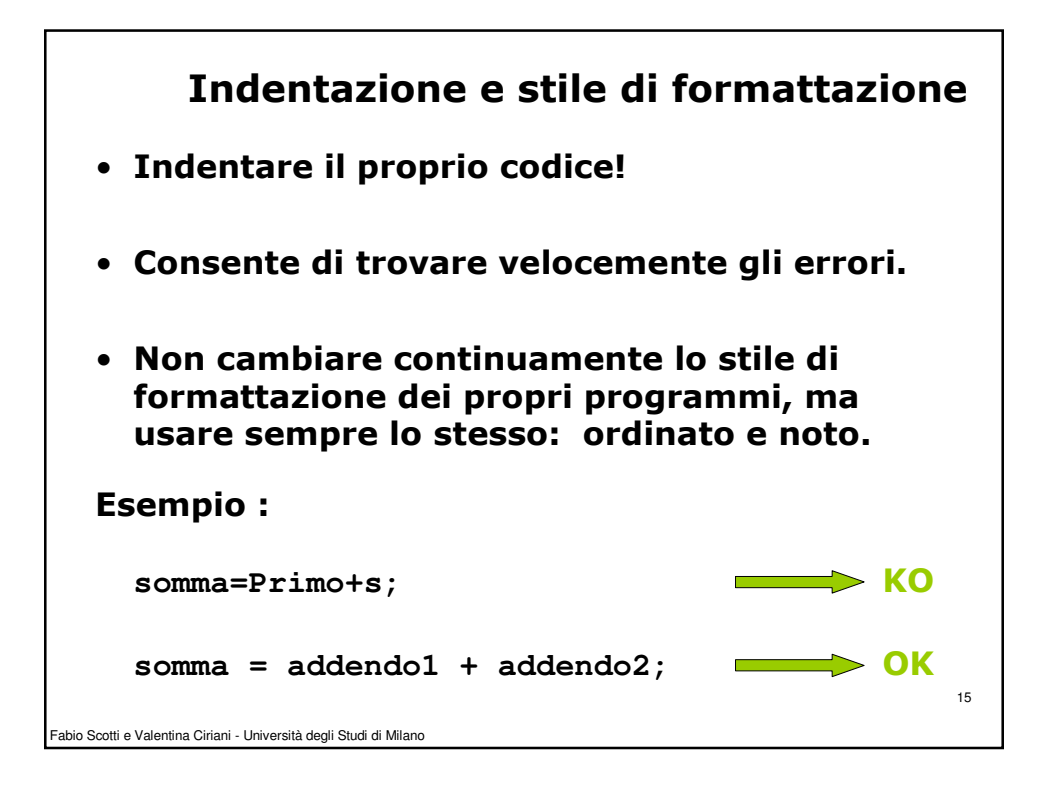

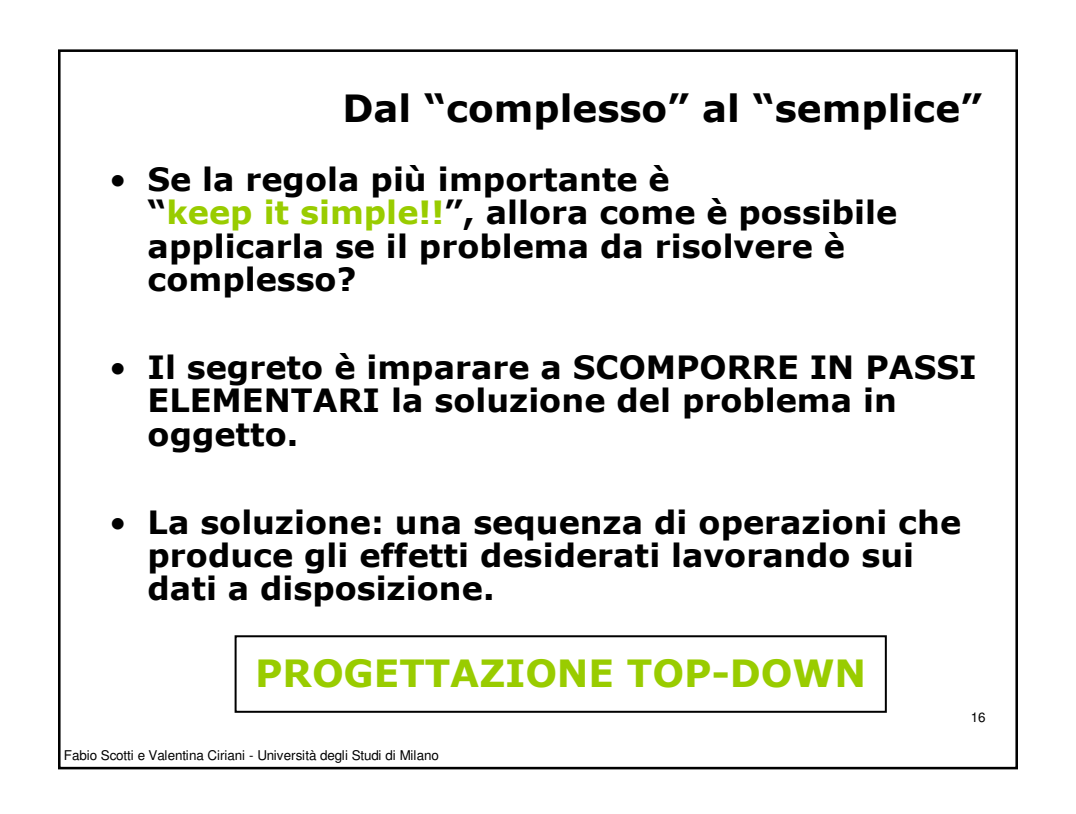

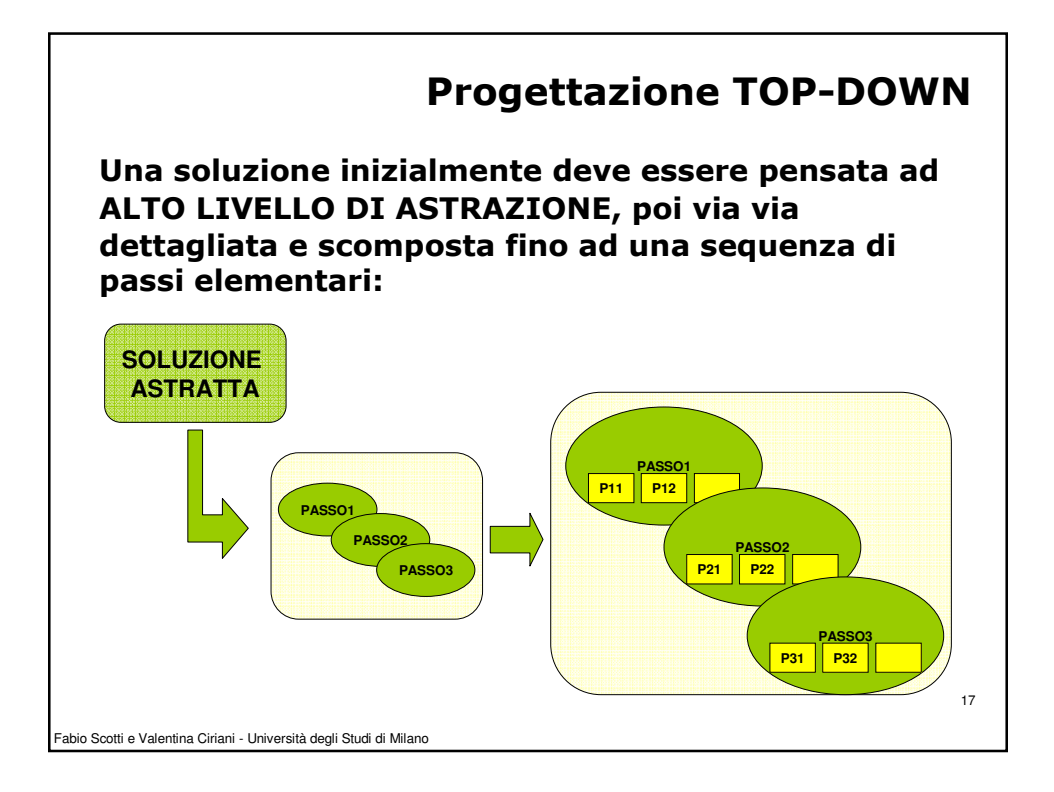

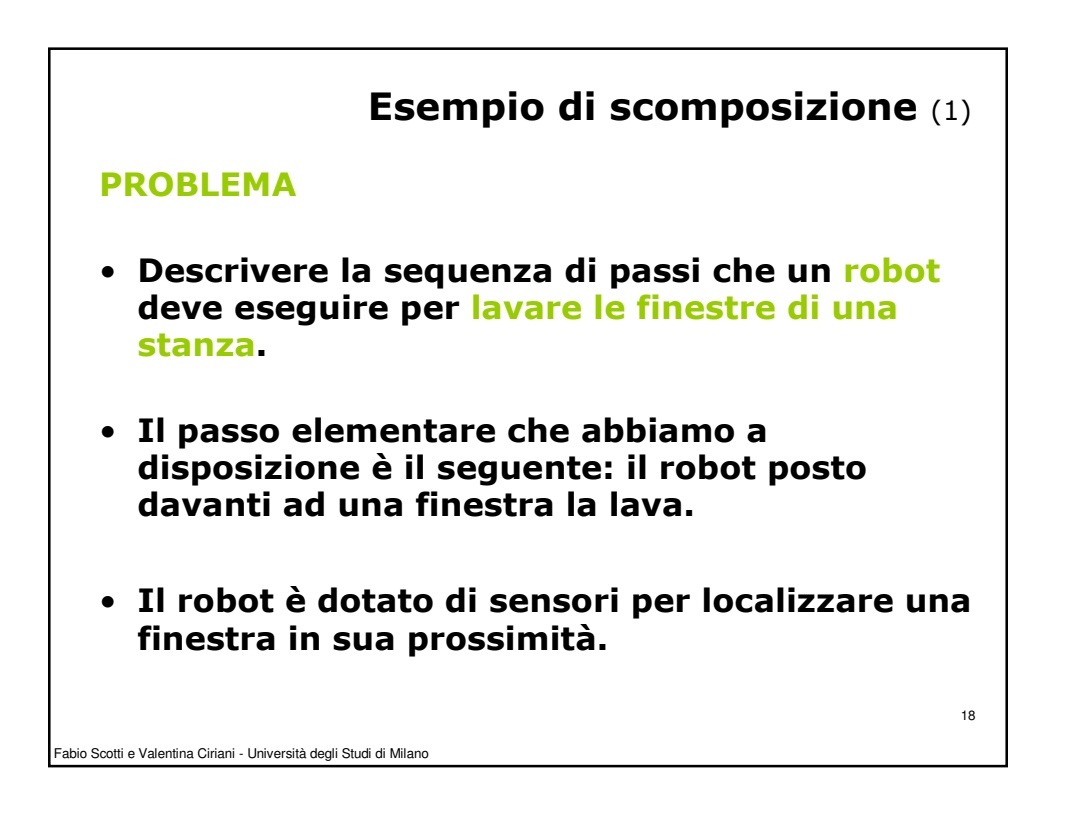

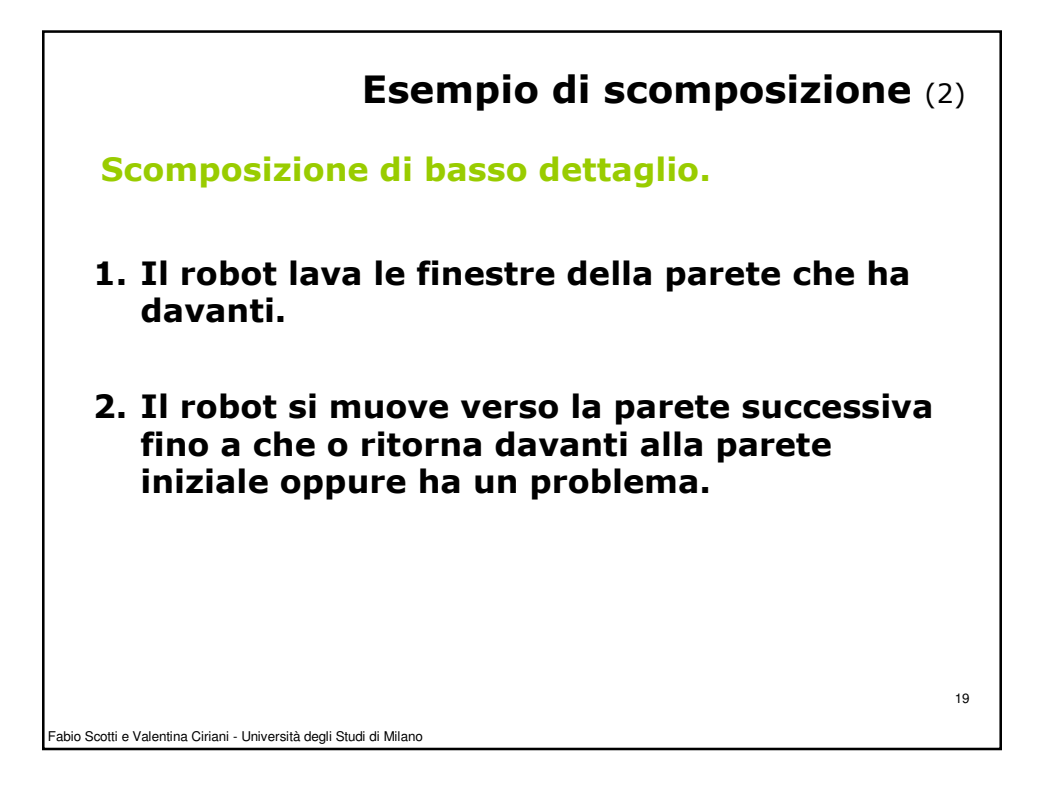

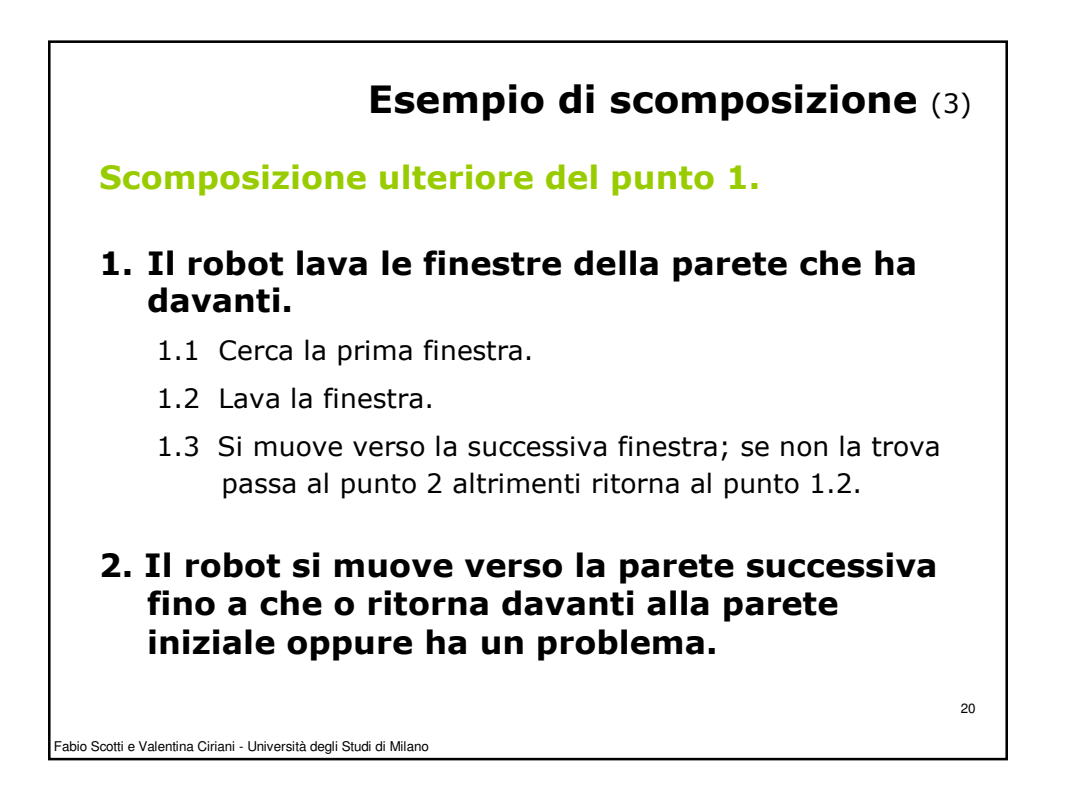

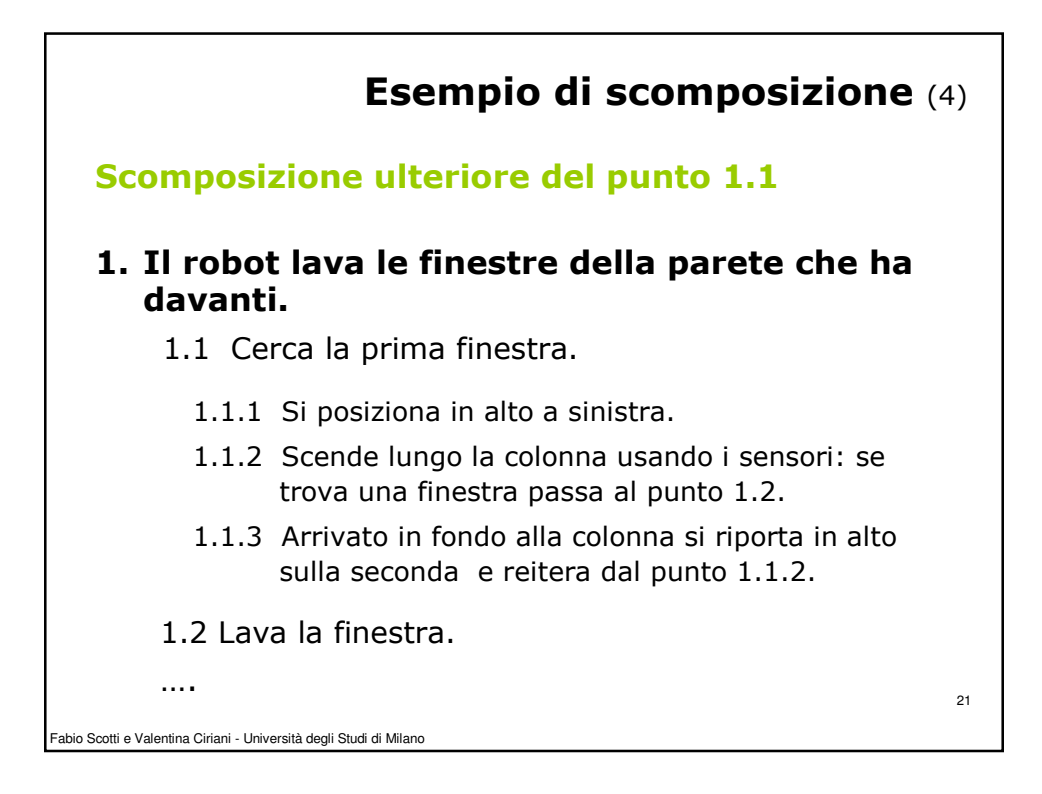

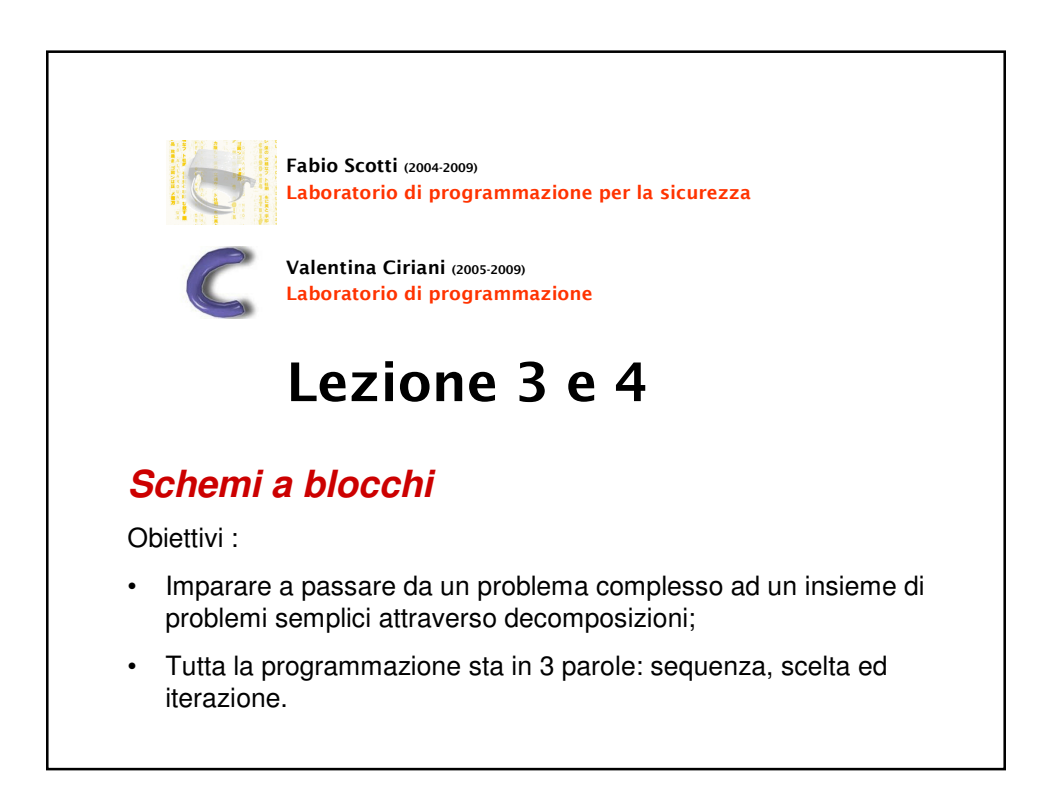

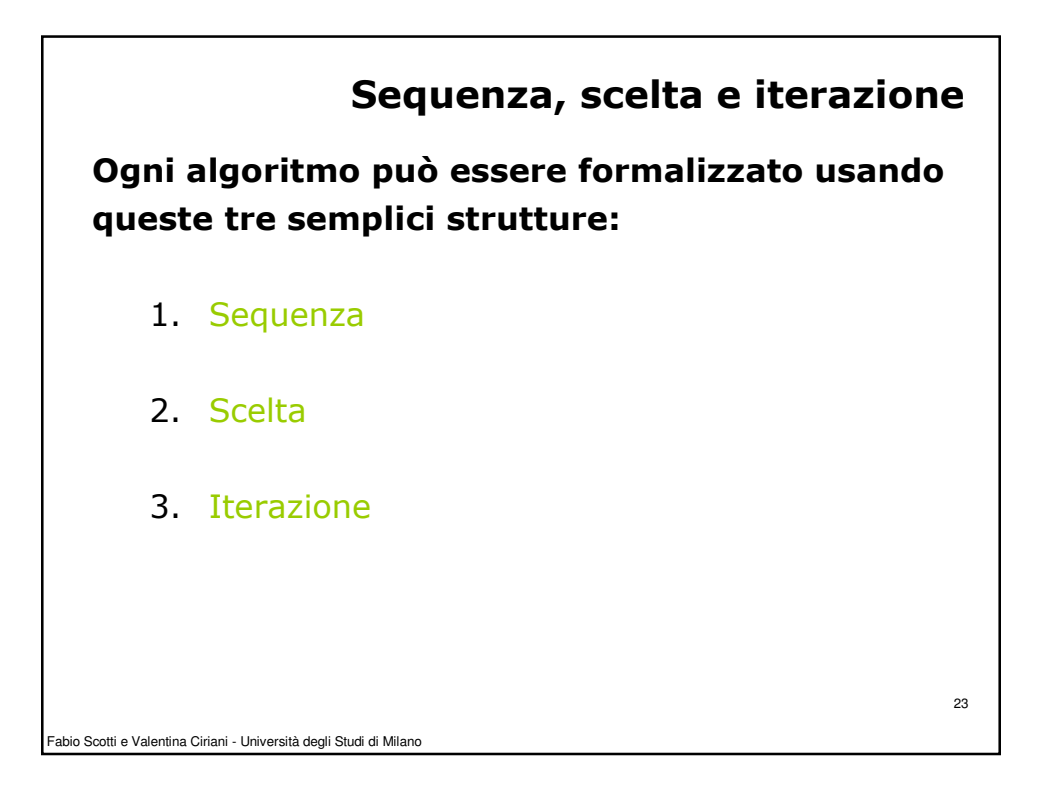

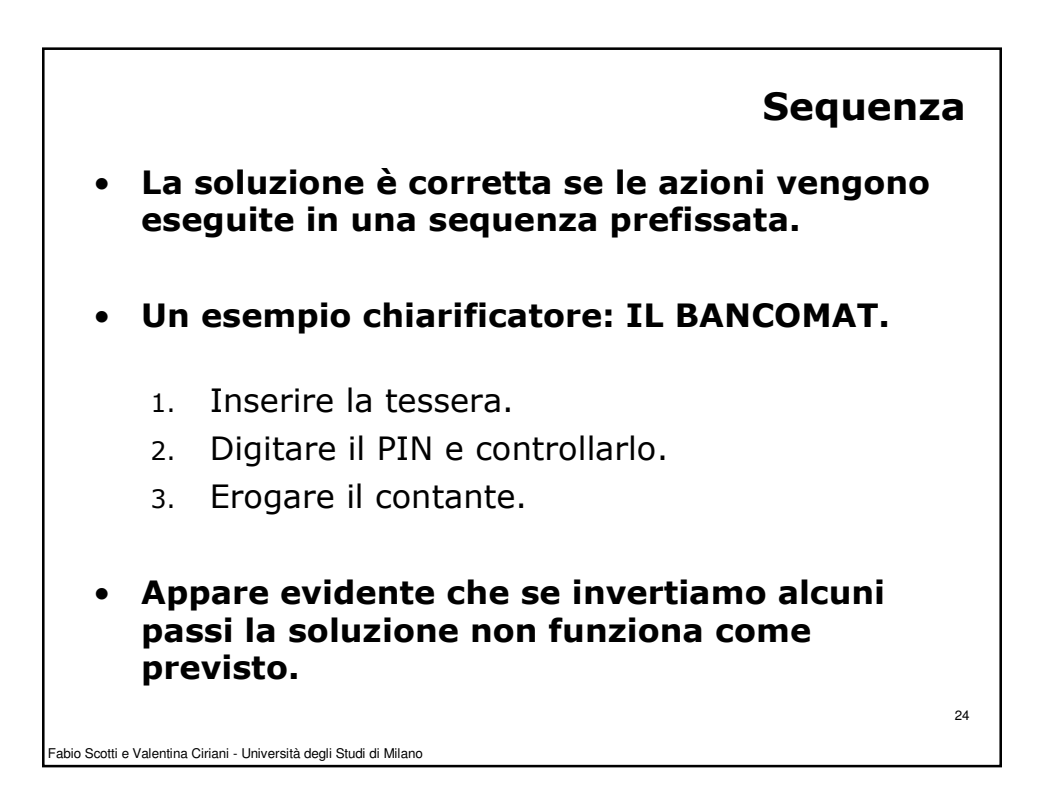

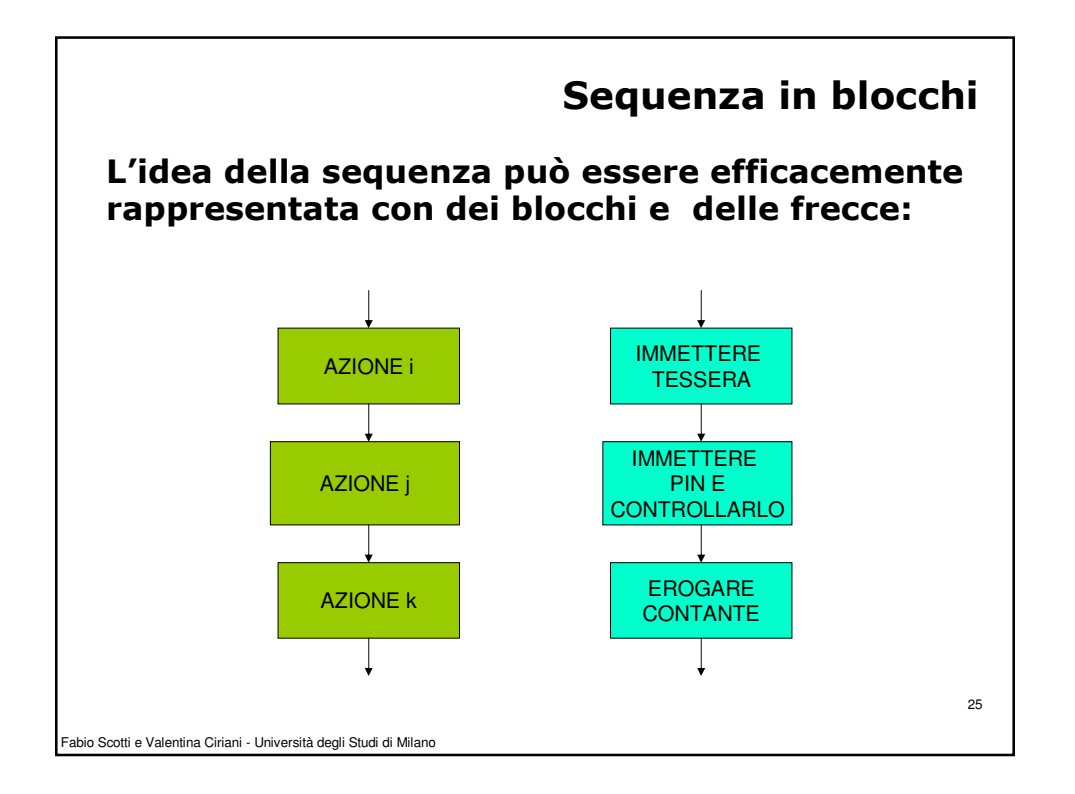

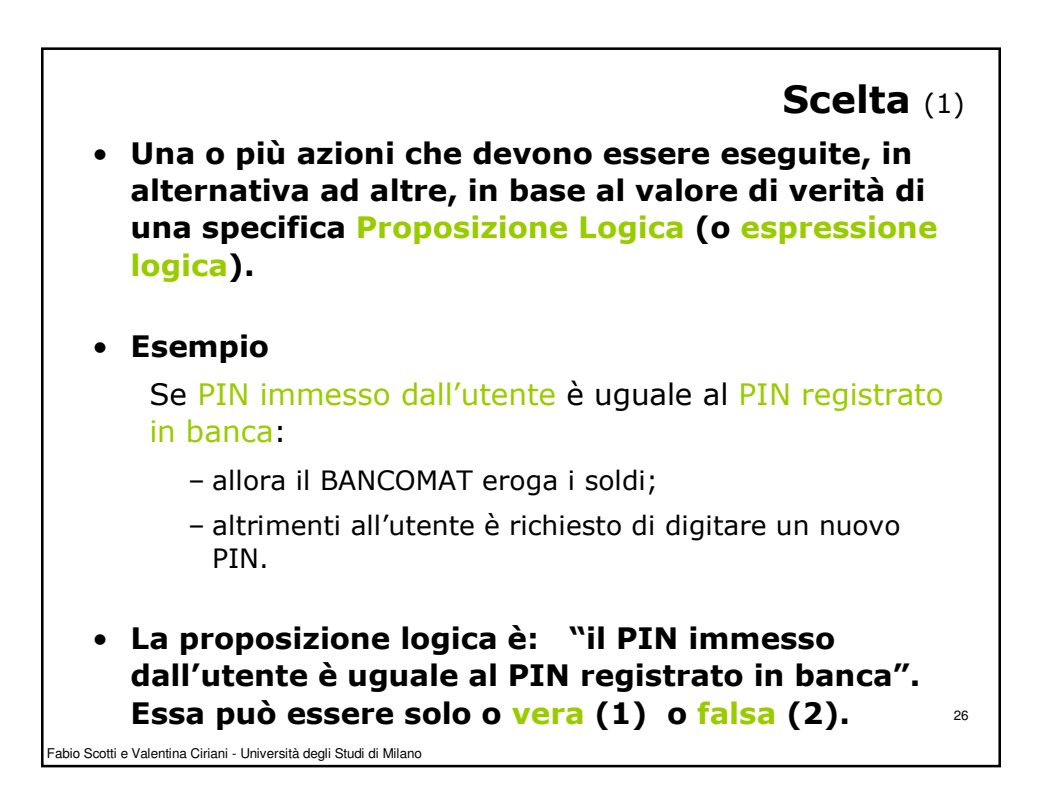

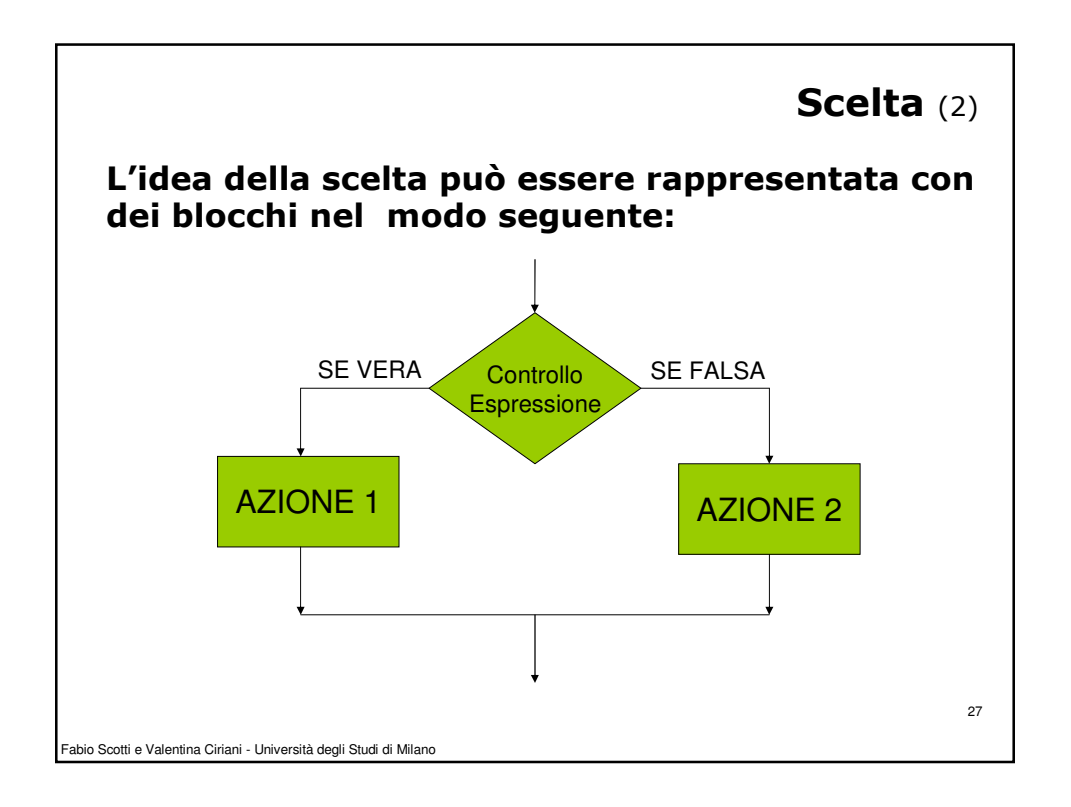

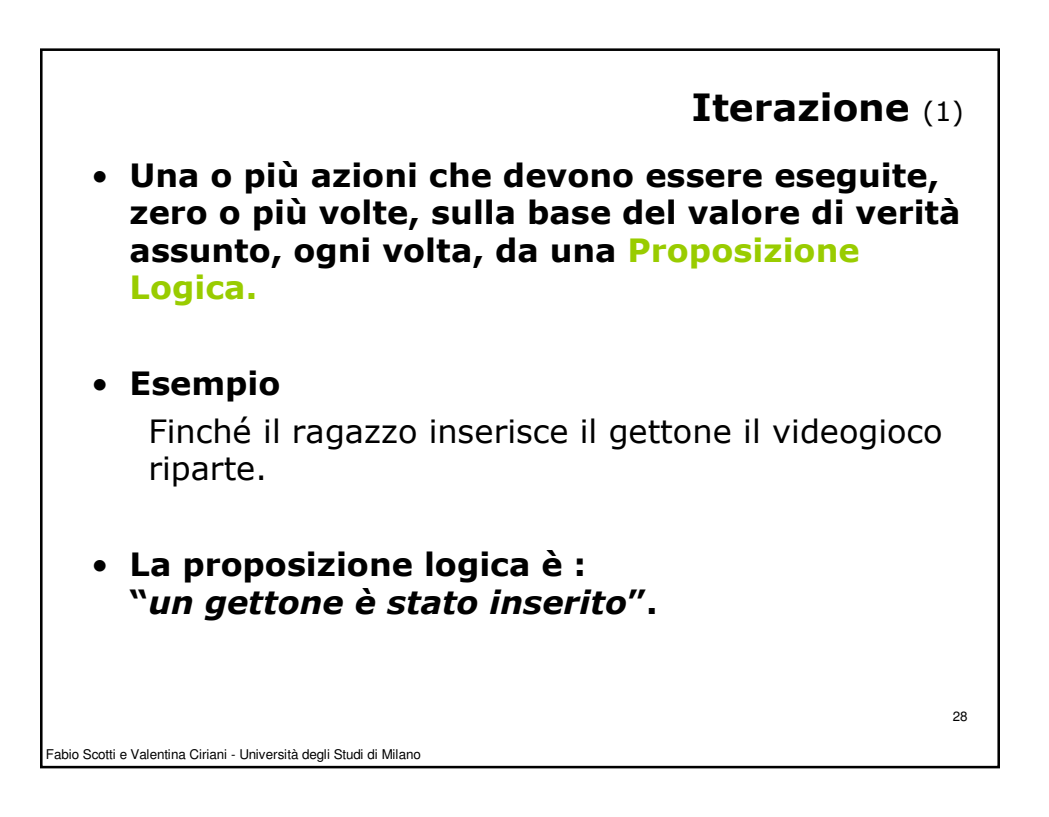

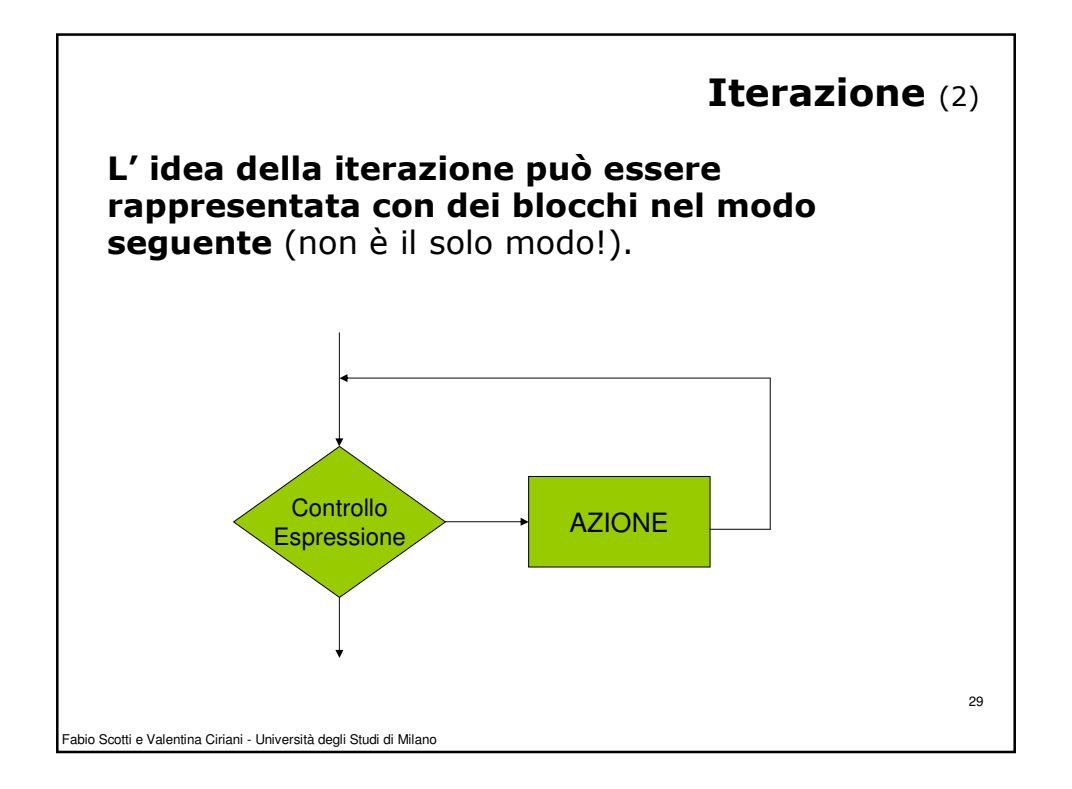

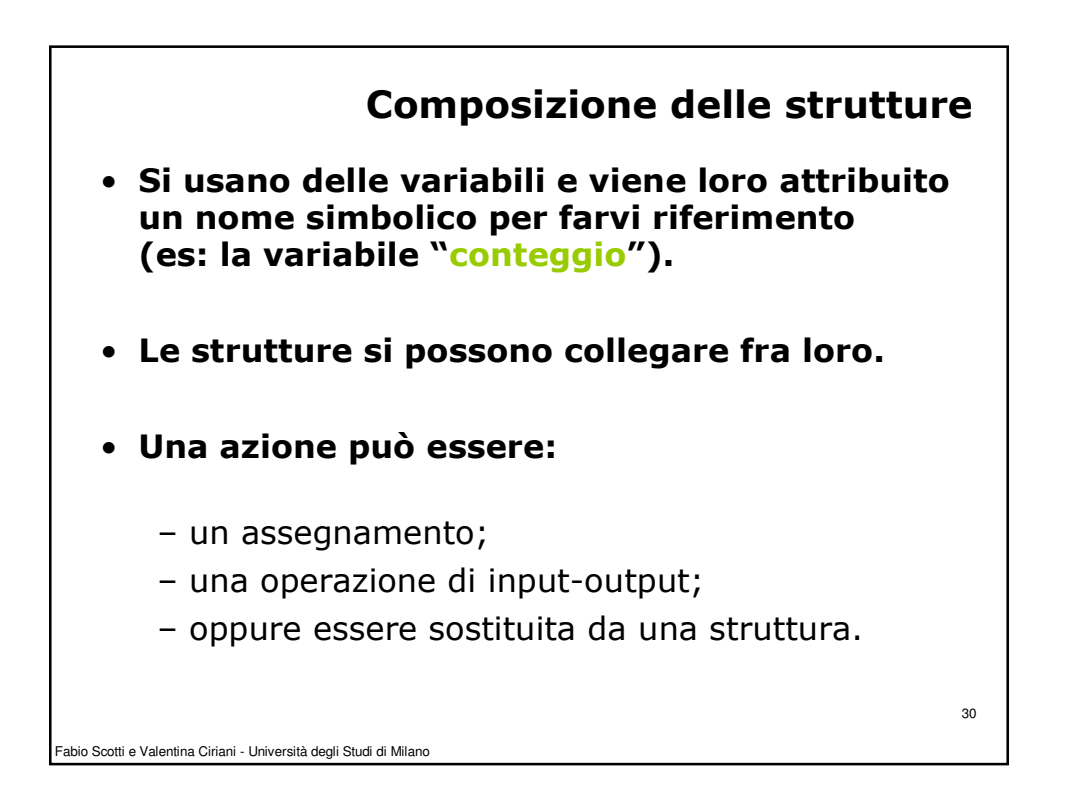

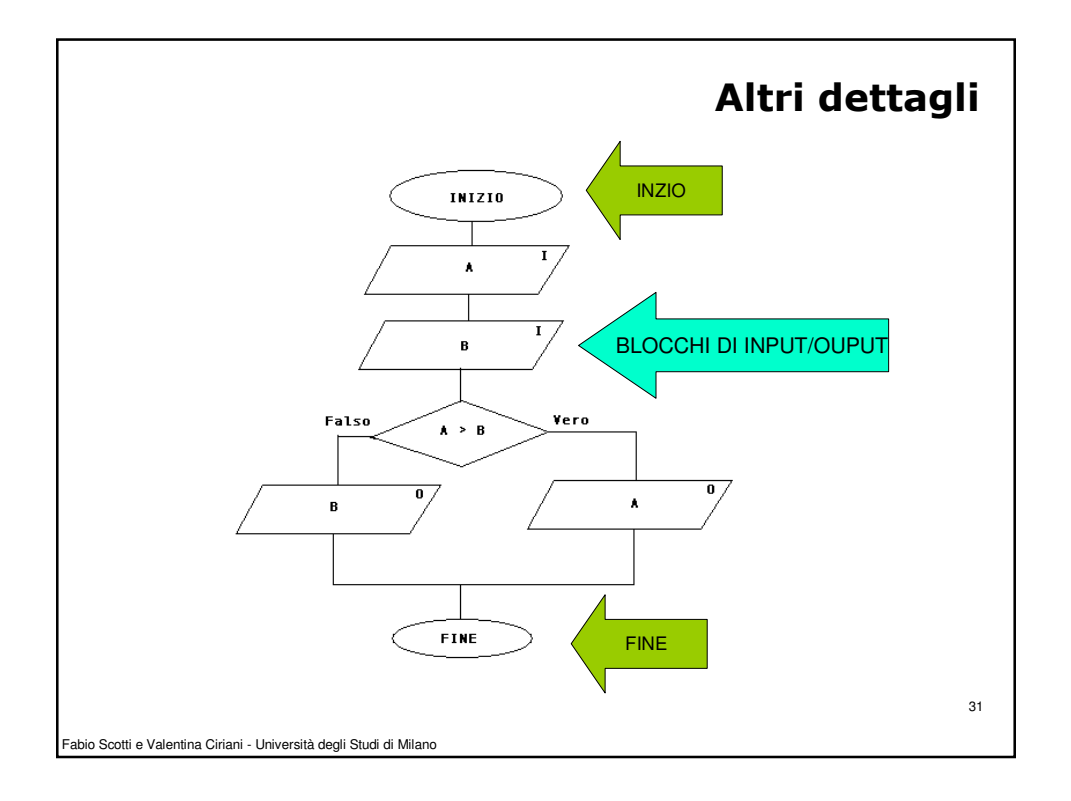

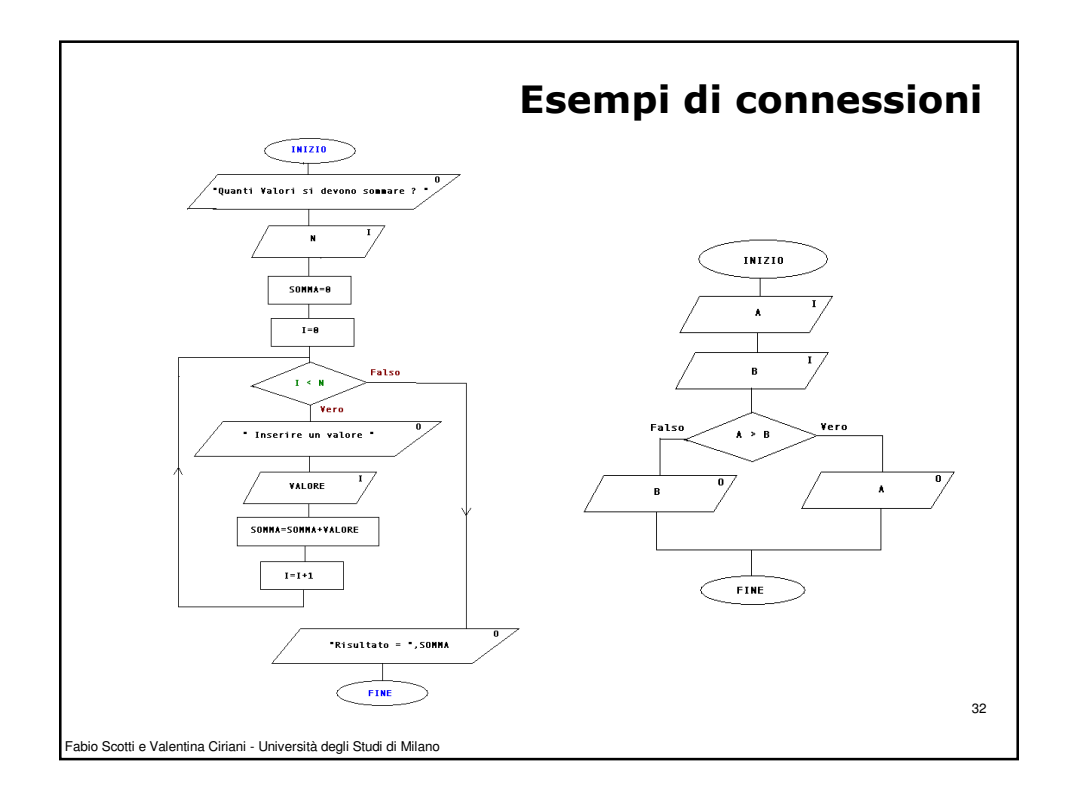

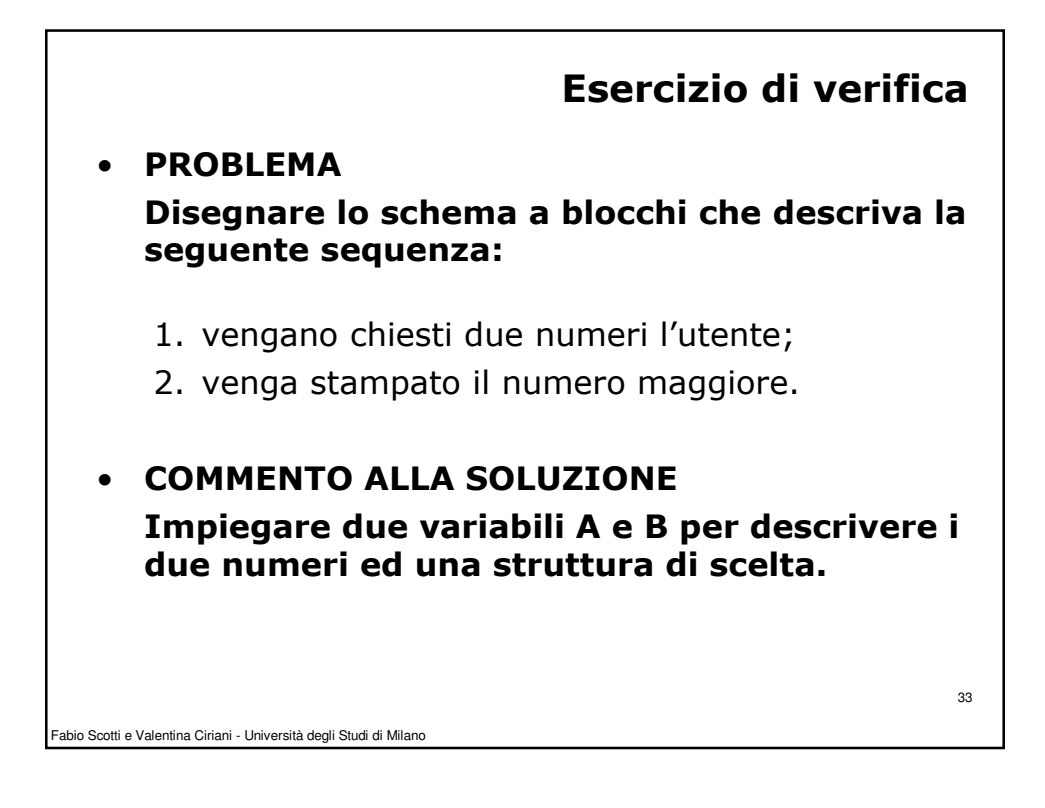

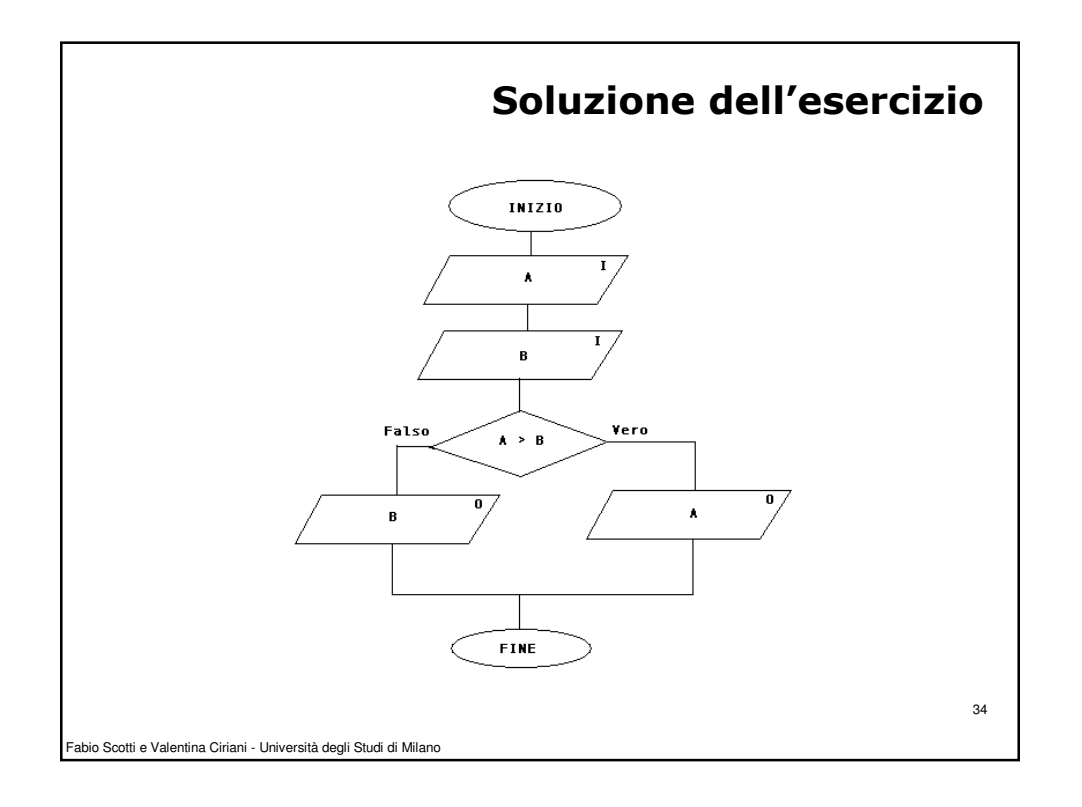

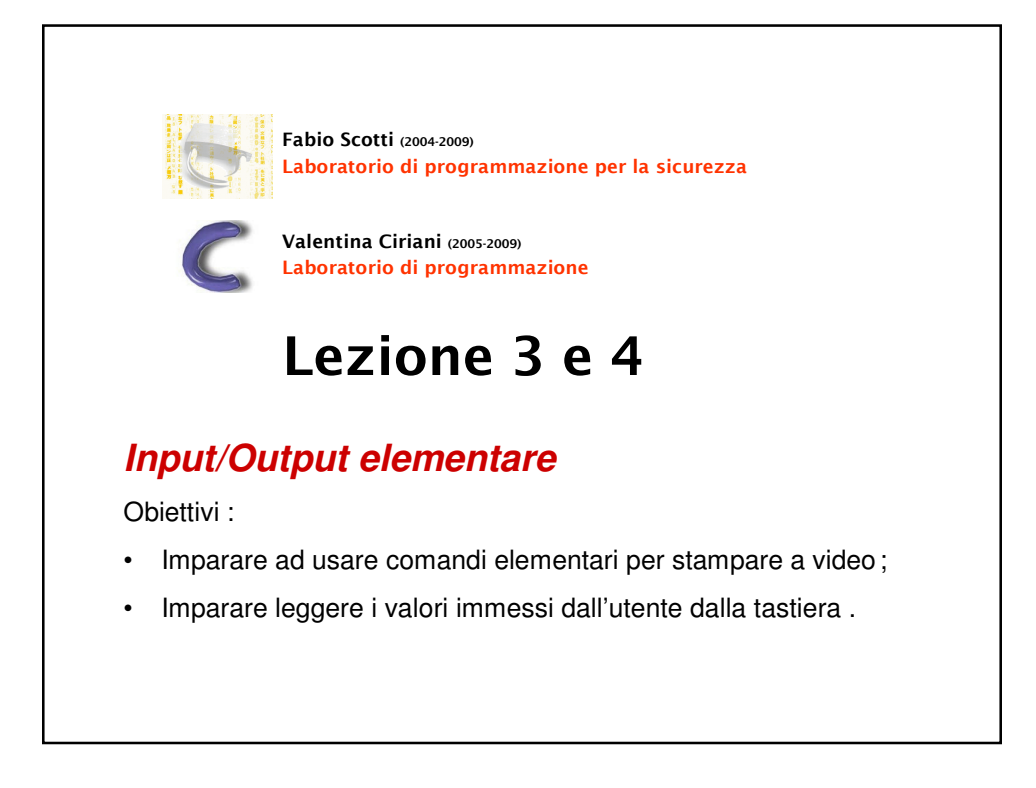

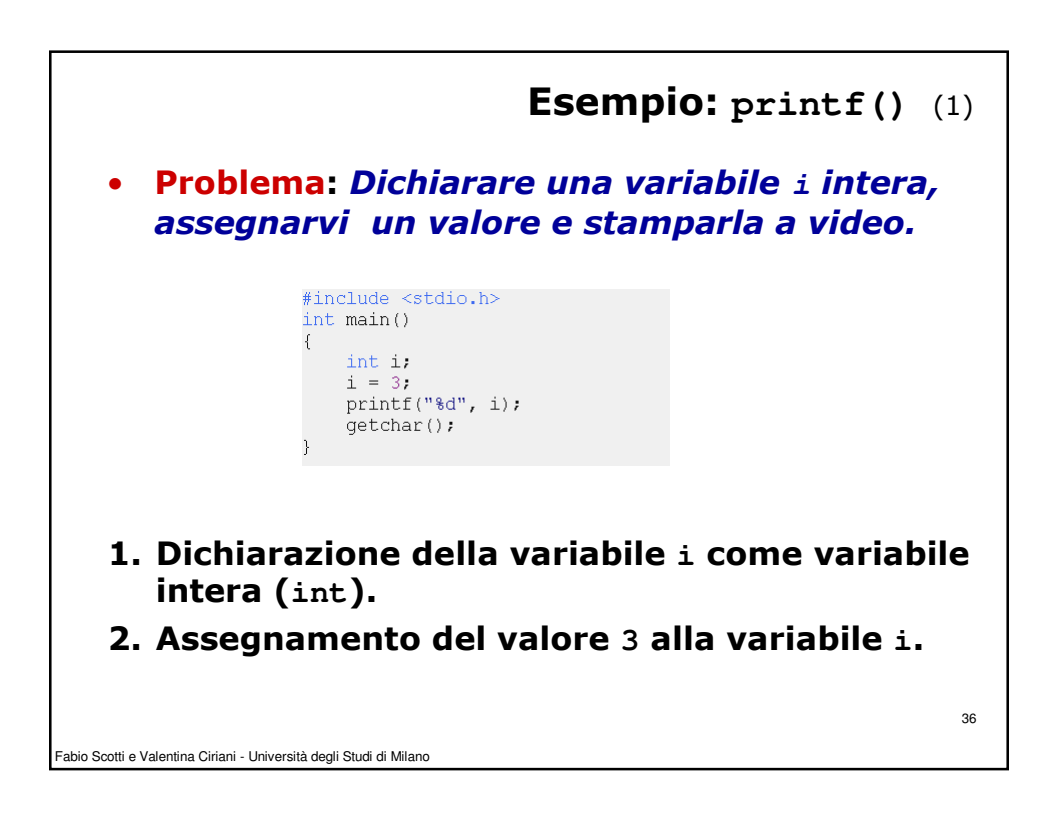

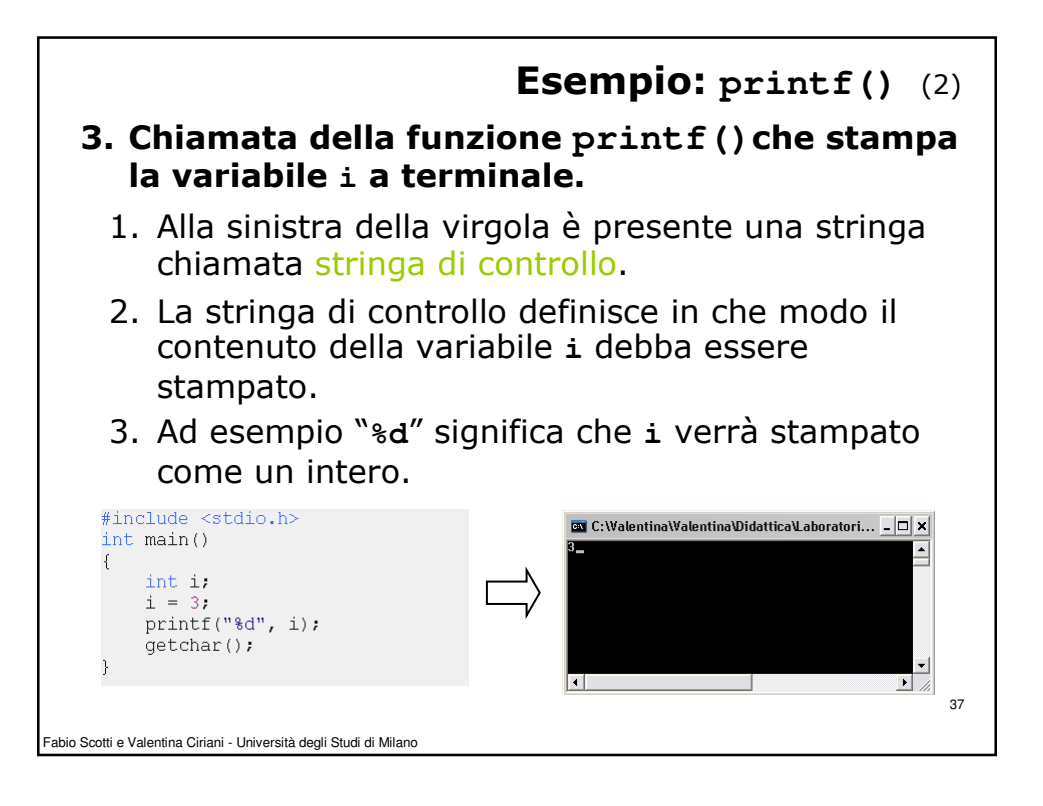

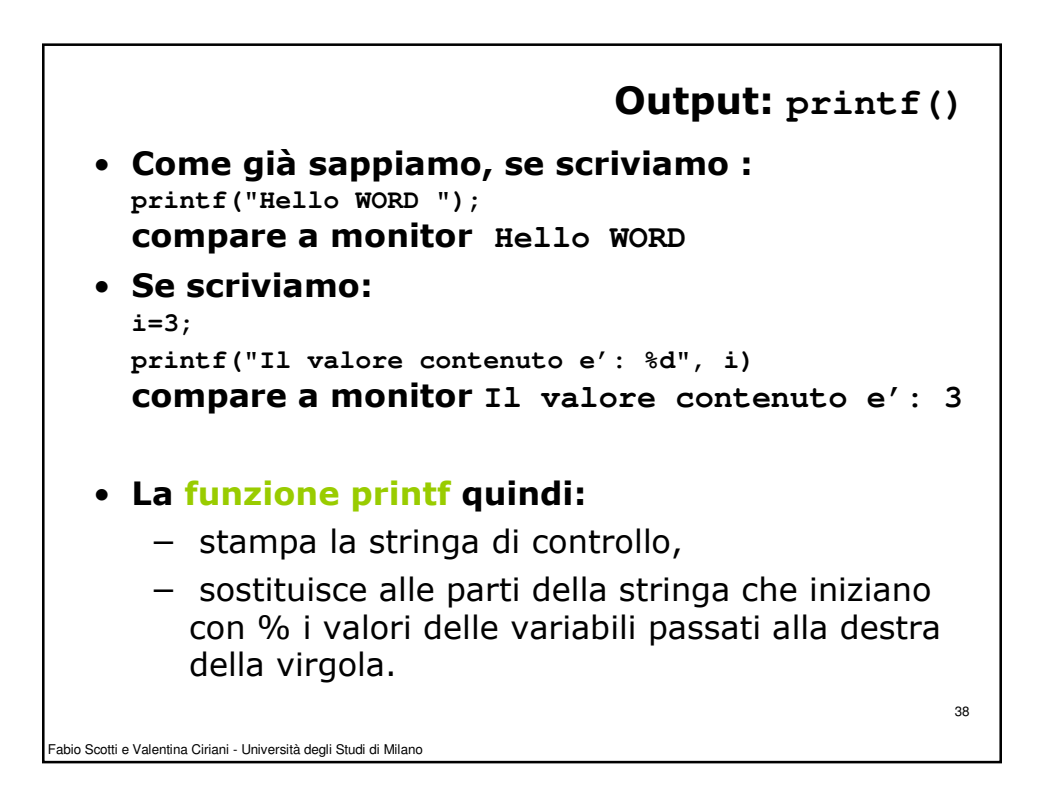

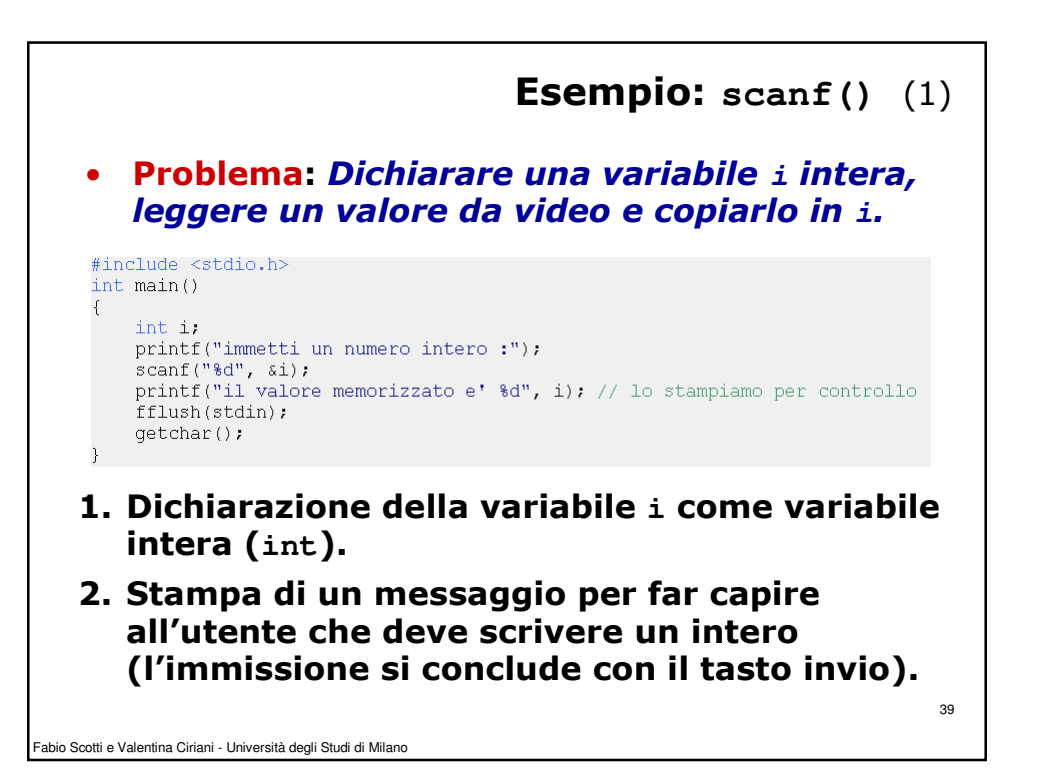

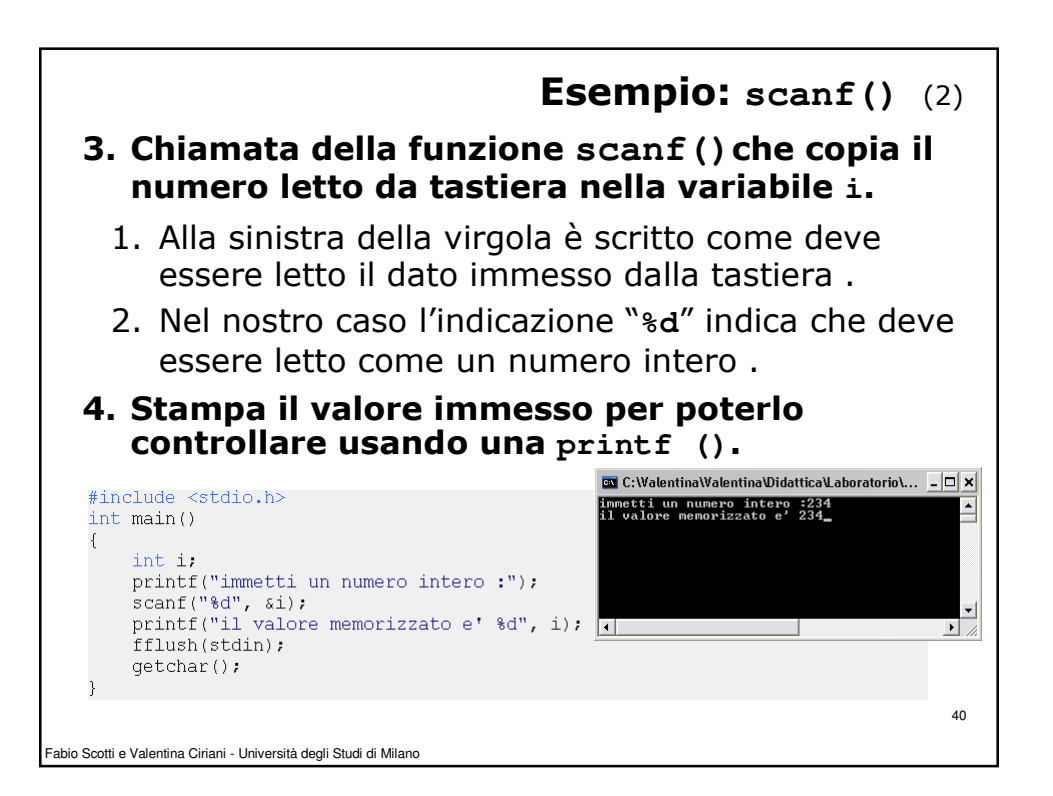

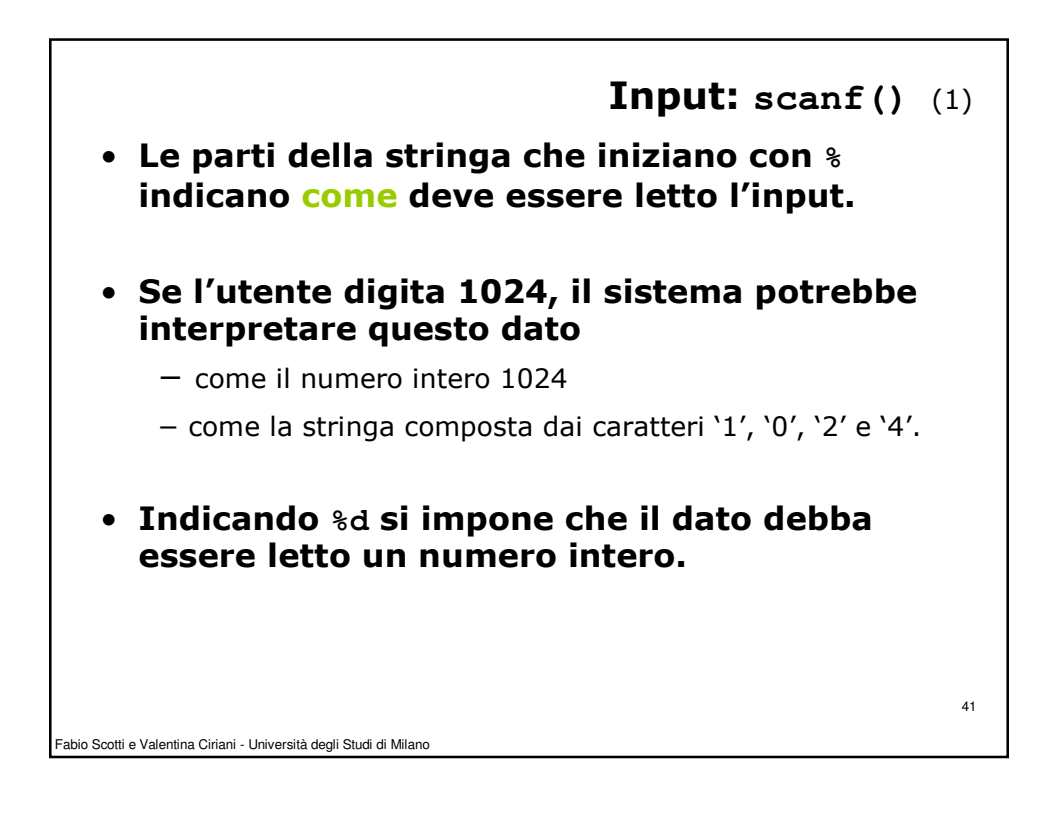

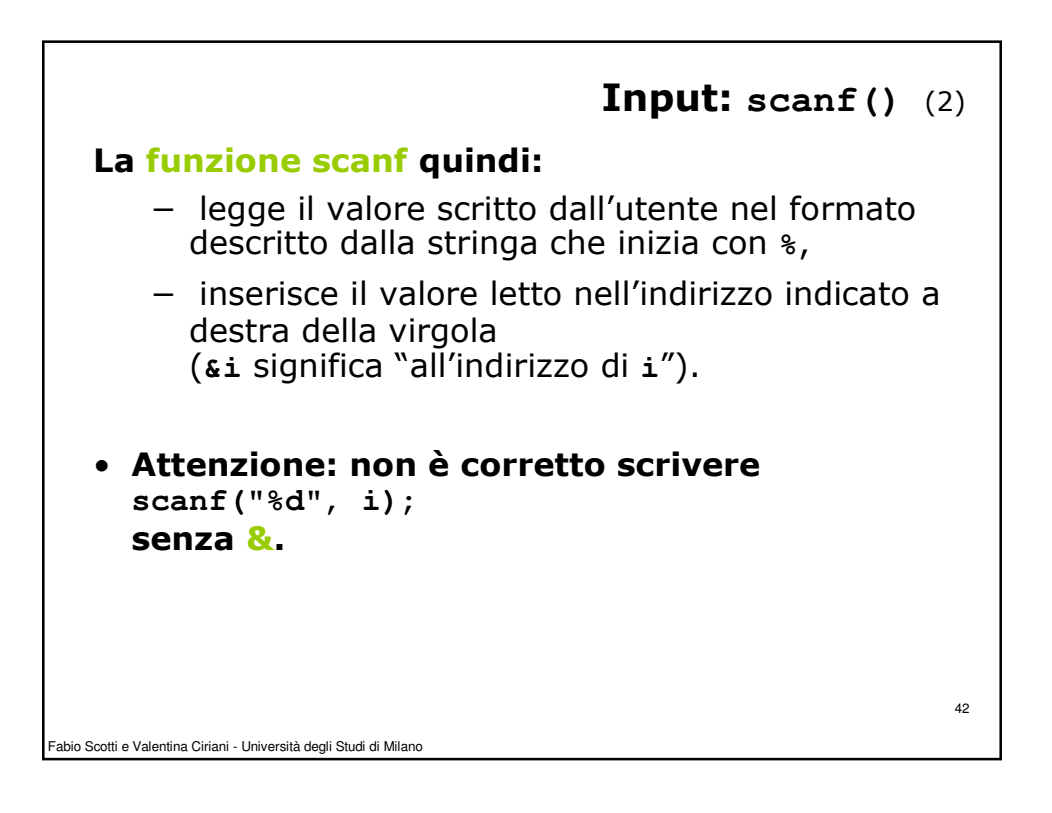

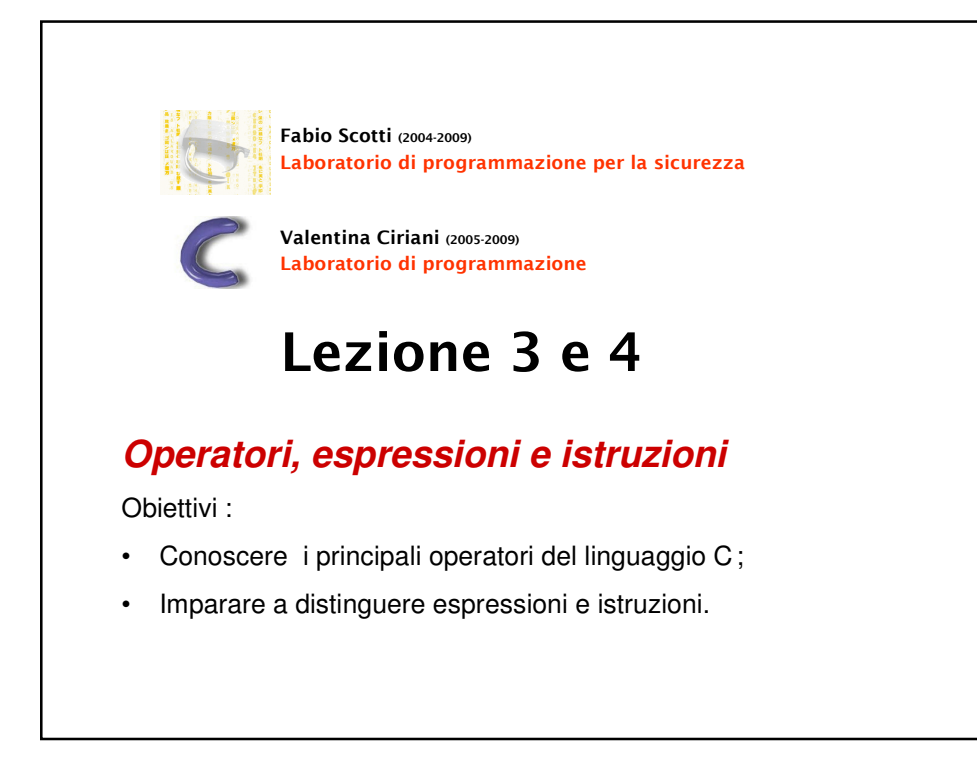

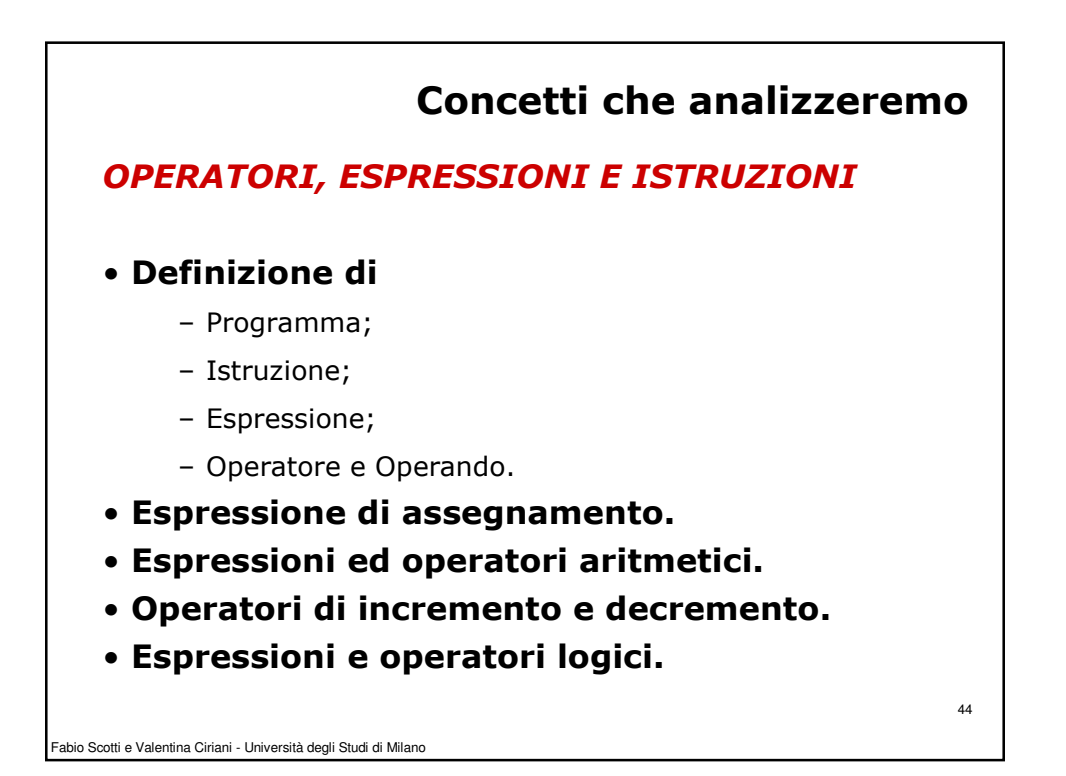

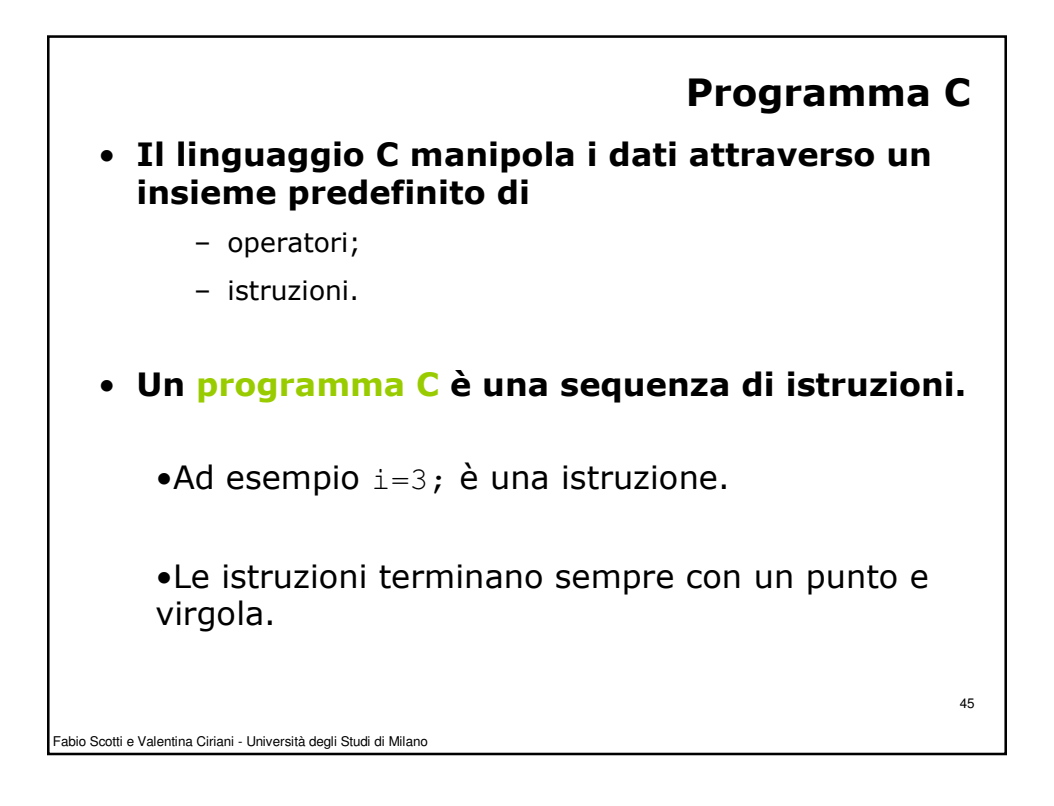

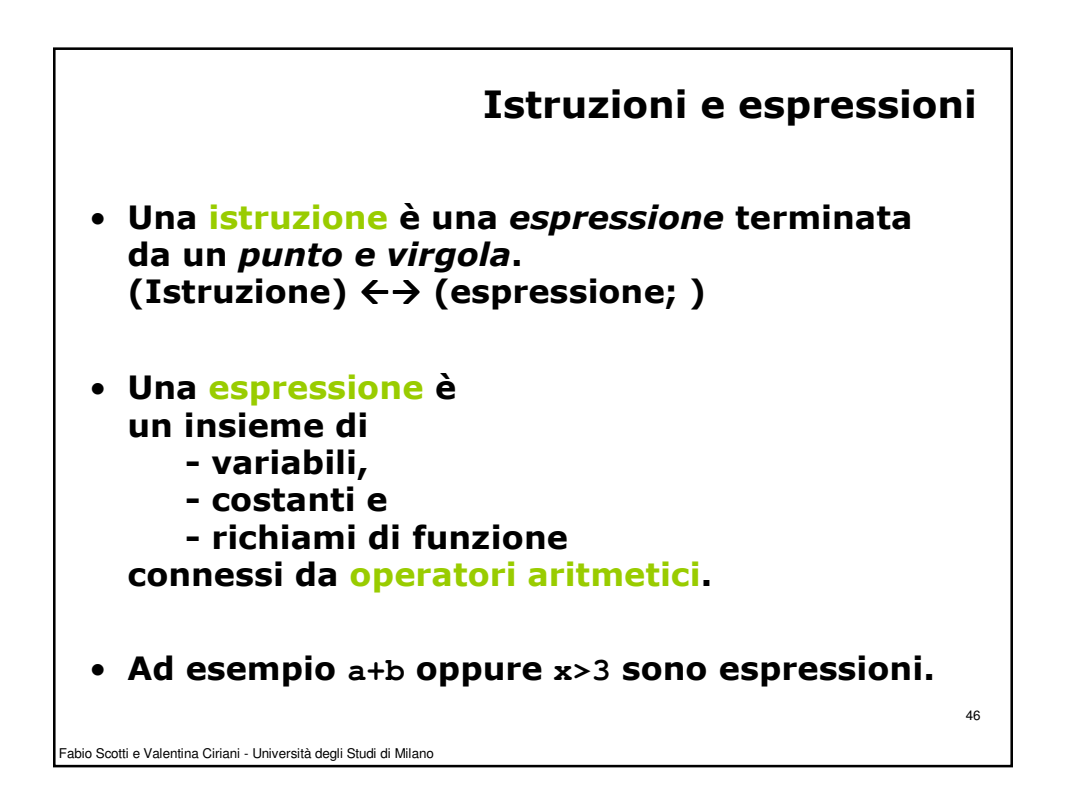

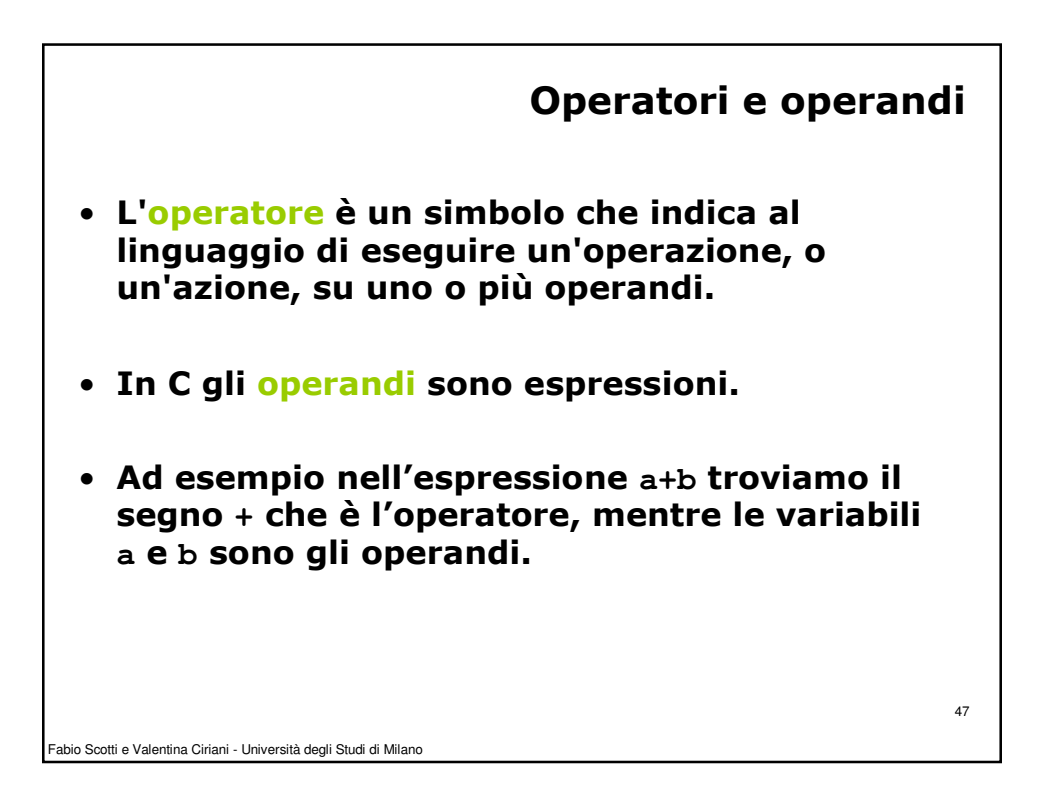

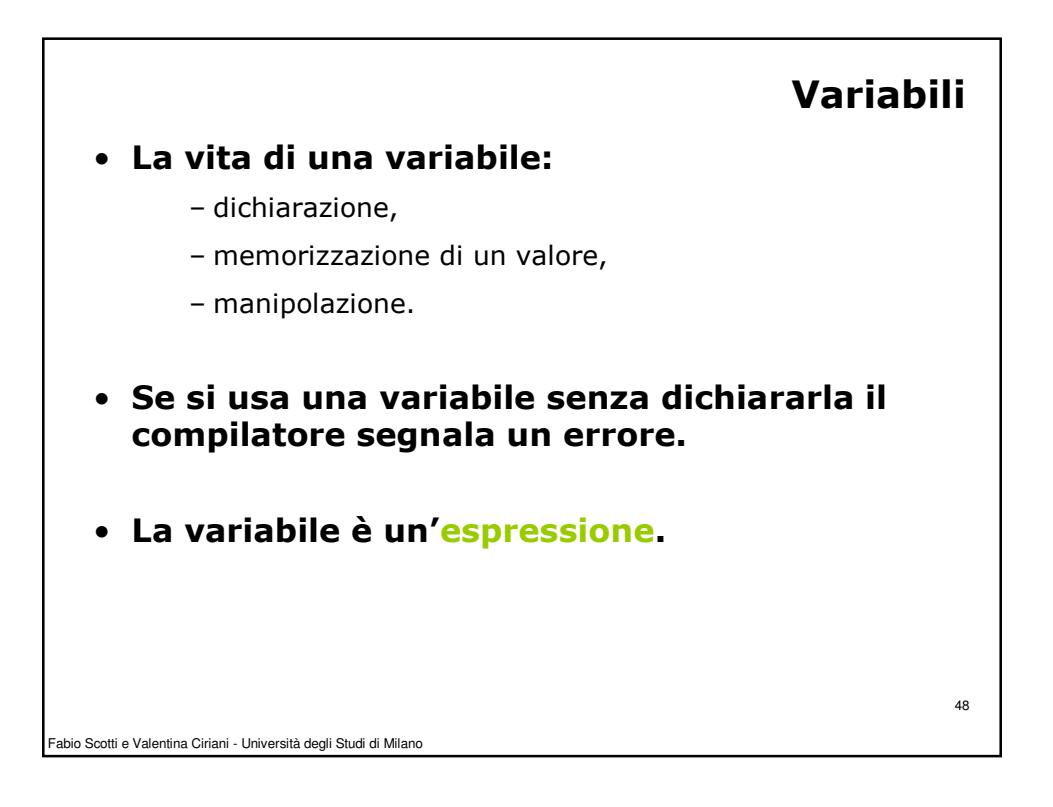

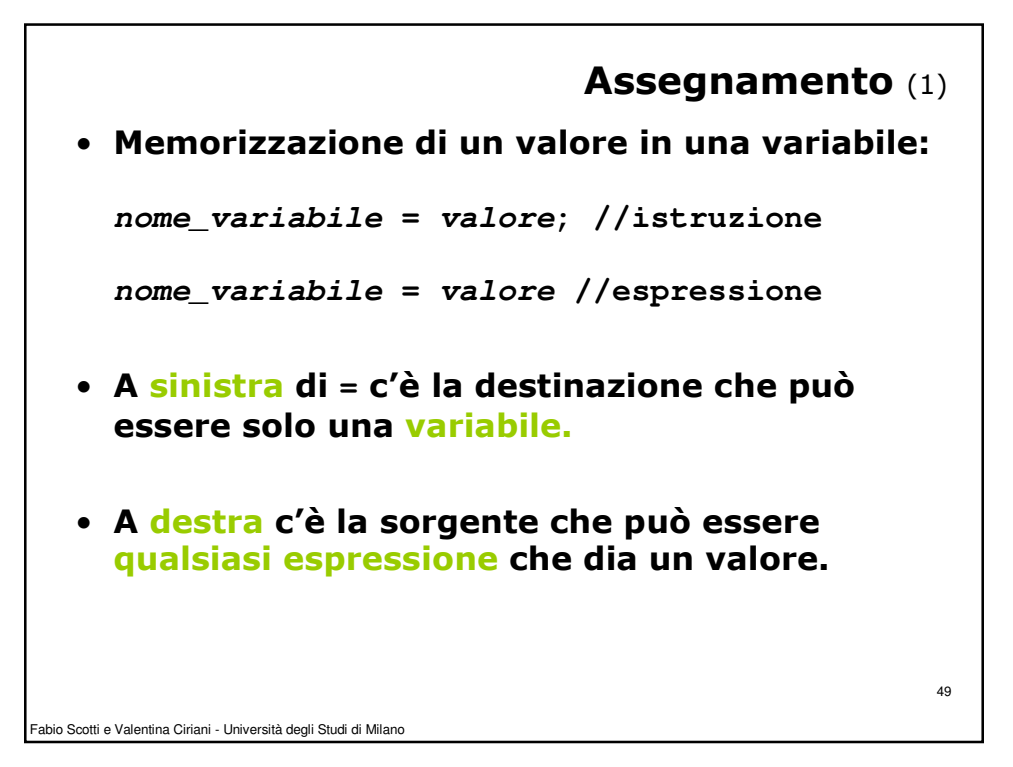

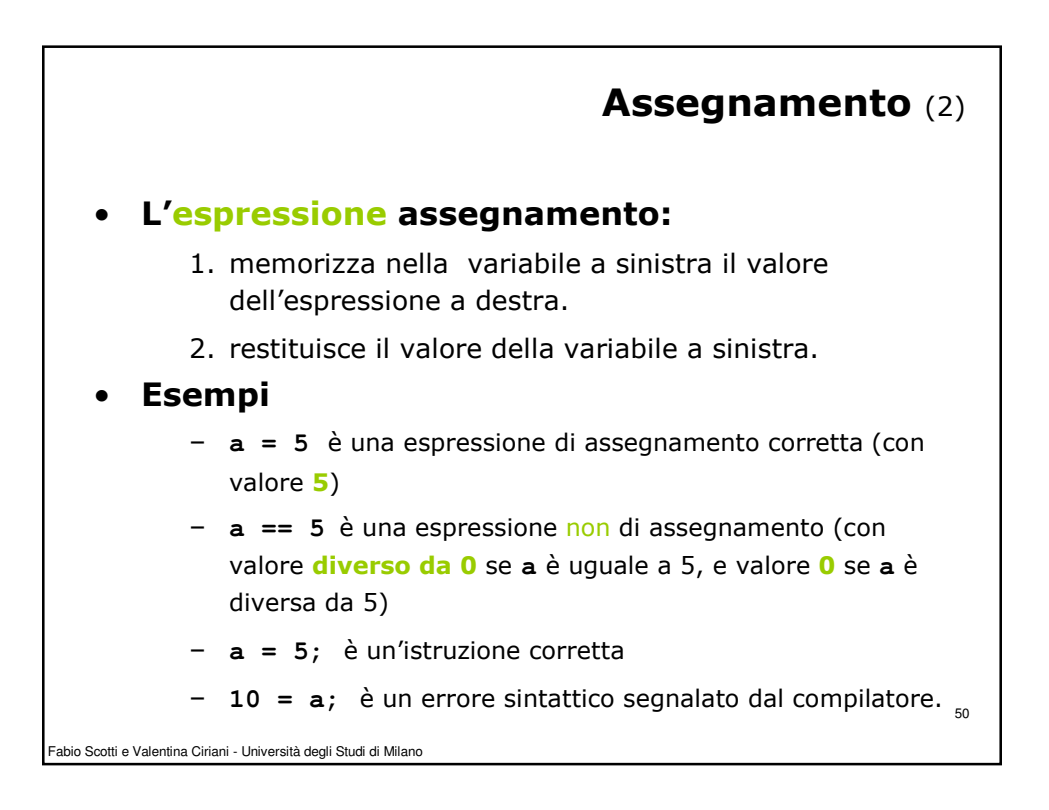

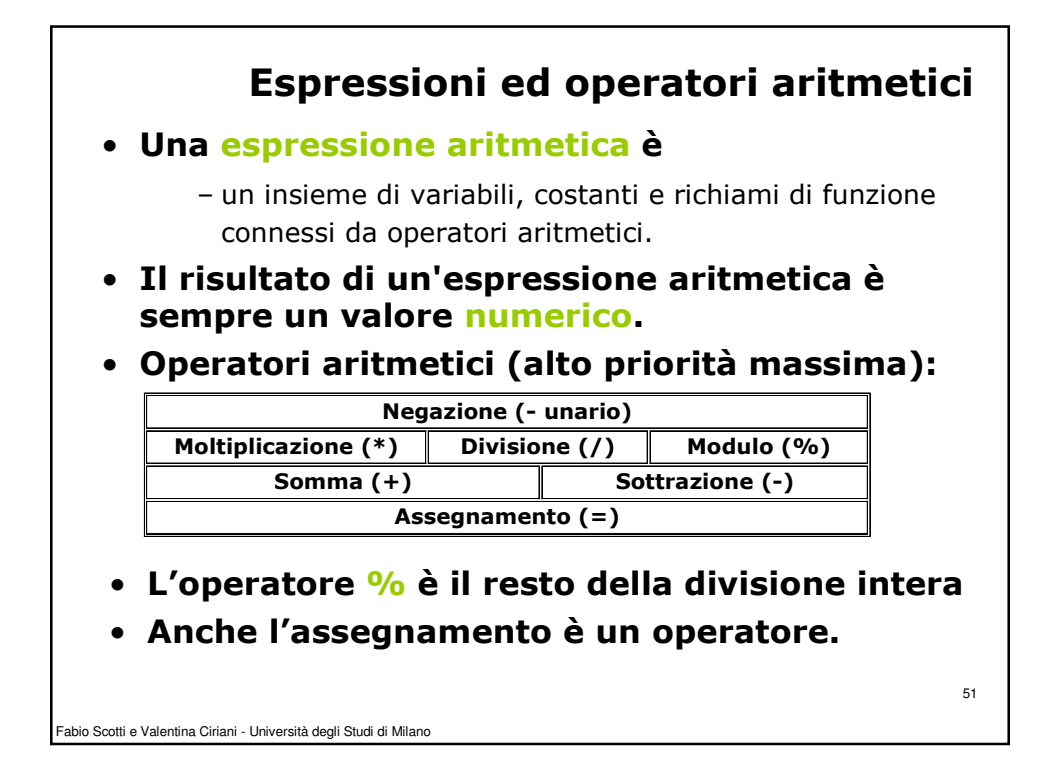

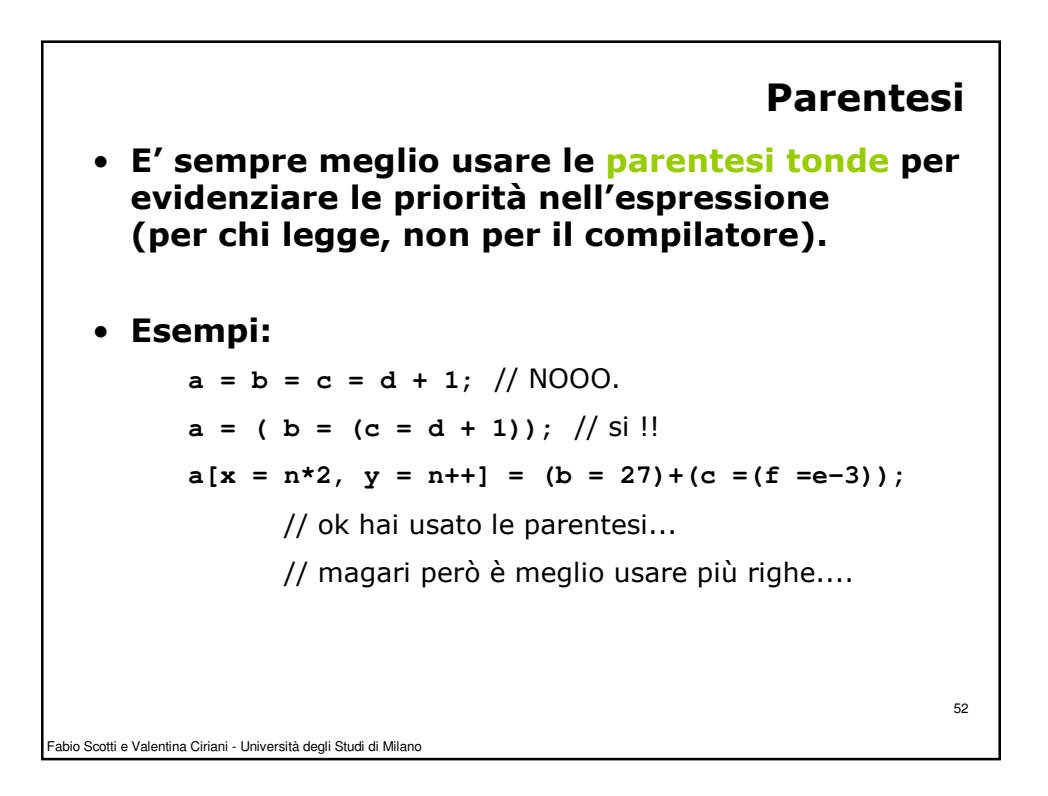

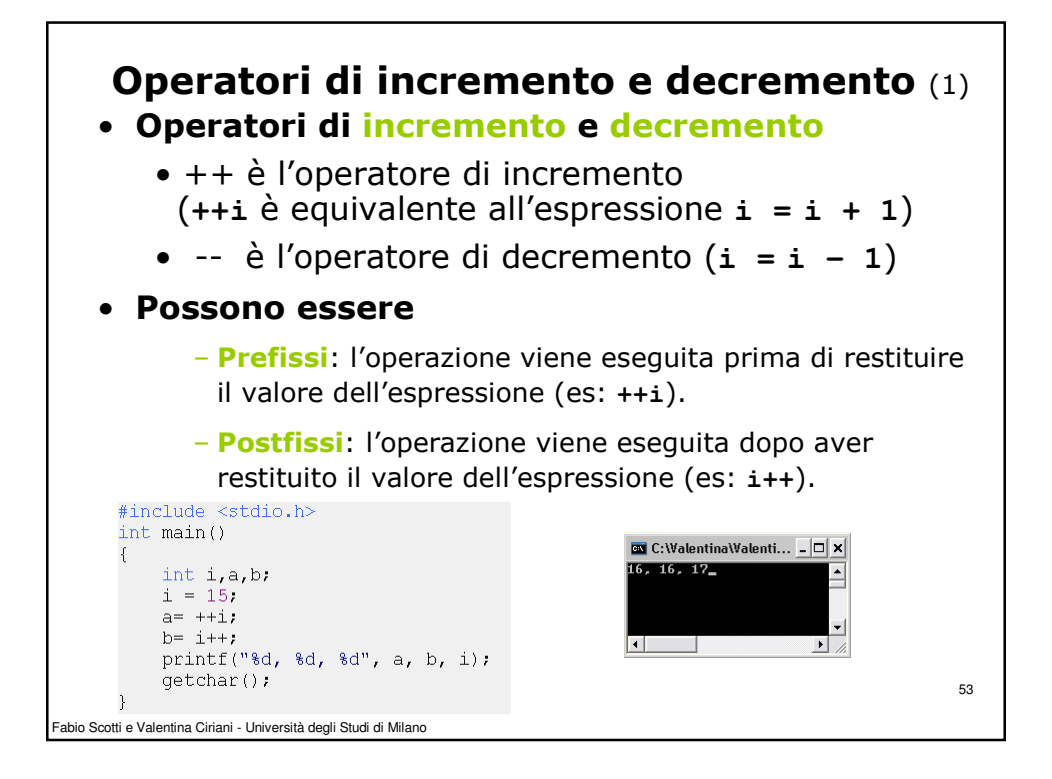

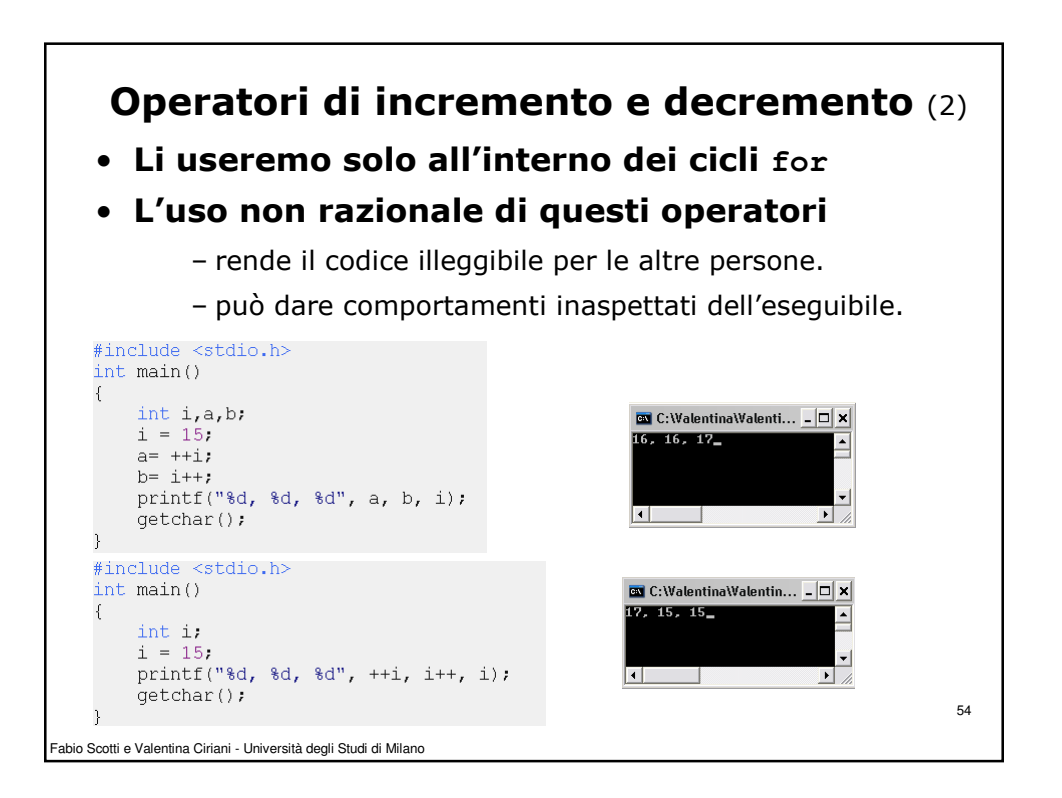

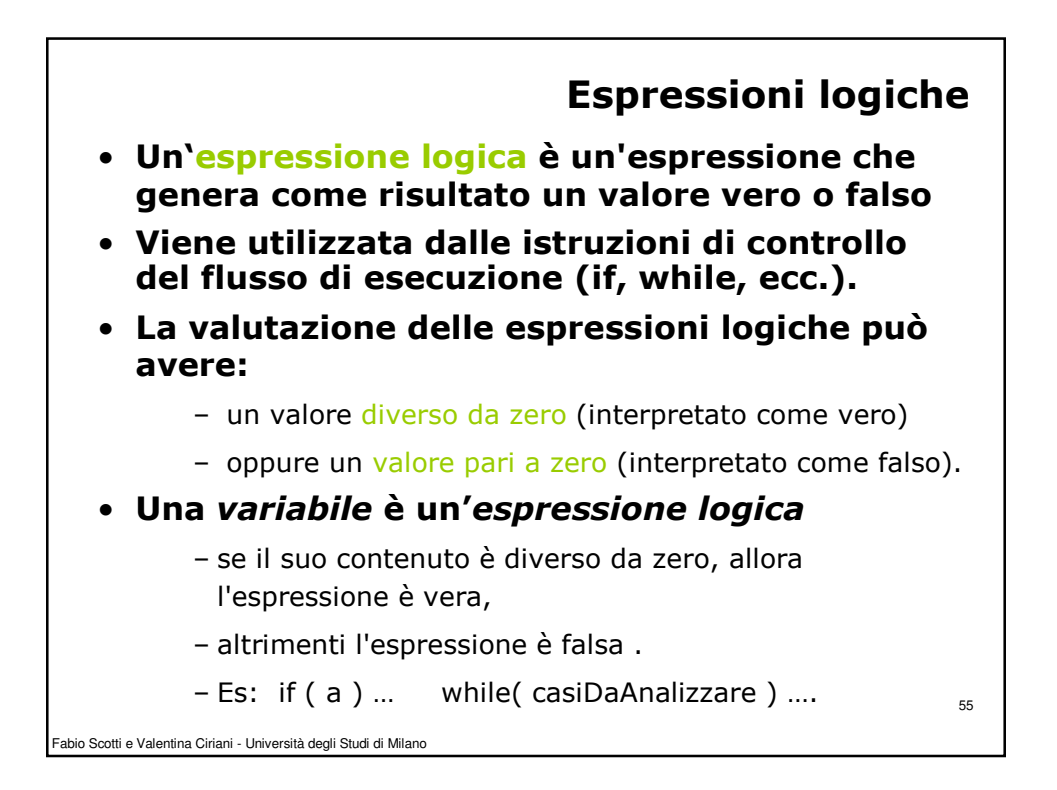

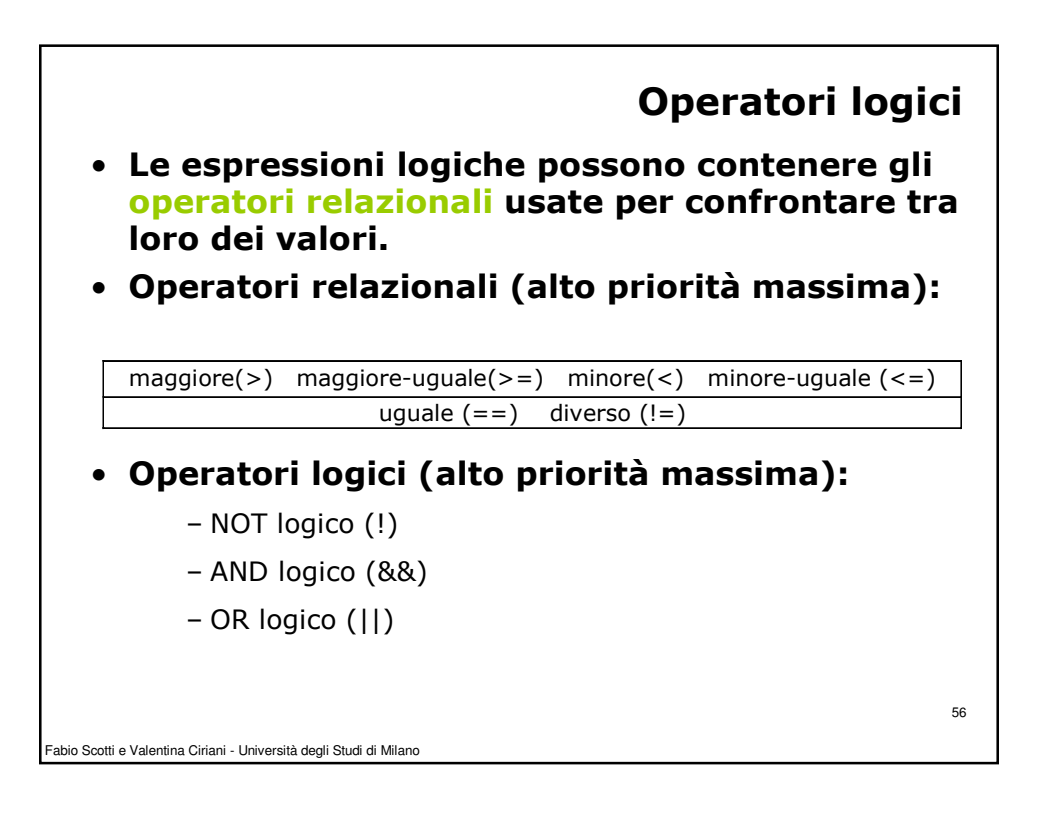

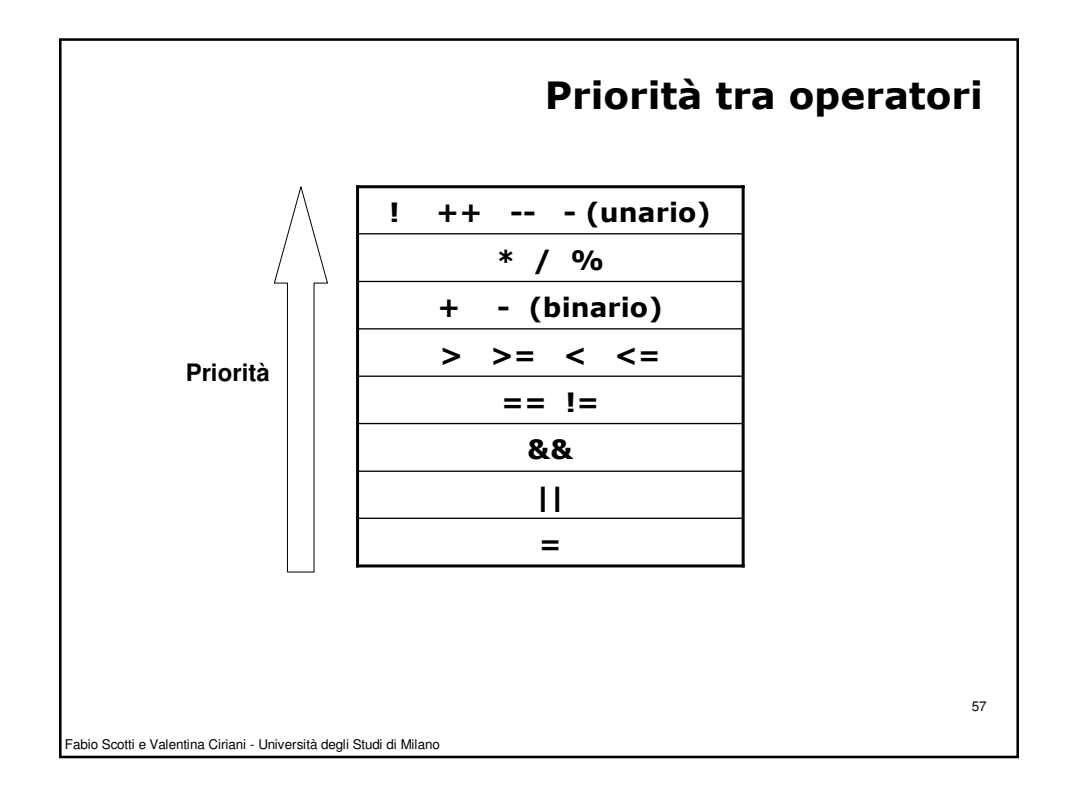

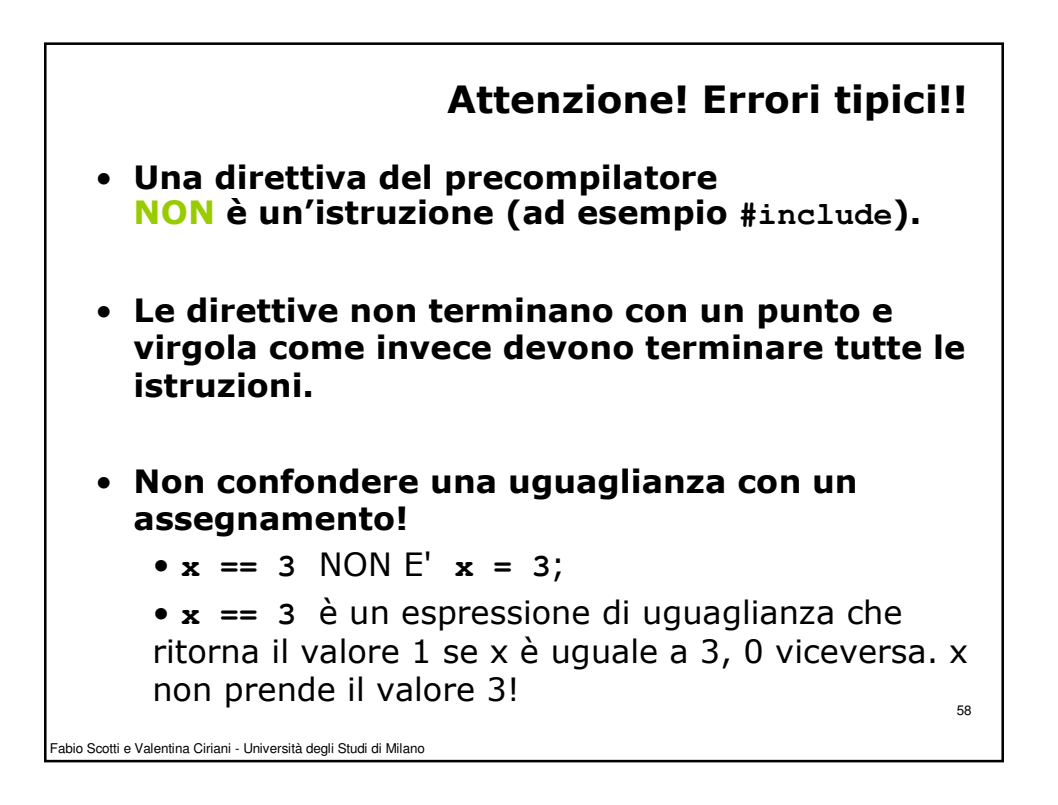